## **Regulamin świadczenia usług przyjmowania i przekazywania zleceń nabycia lub zbycia instrumentów finansowych przez Dom Maklerski TMS Brokers S.A., prowadzenia rachunków pieniężnych i rejestrów oraz wymiany walutowej**

 $\sqrt{ }$  TMS

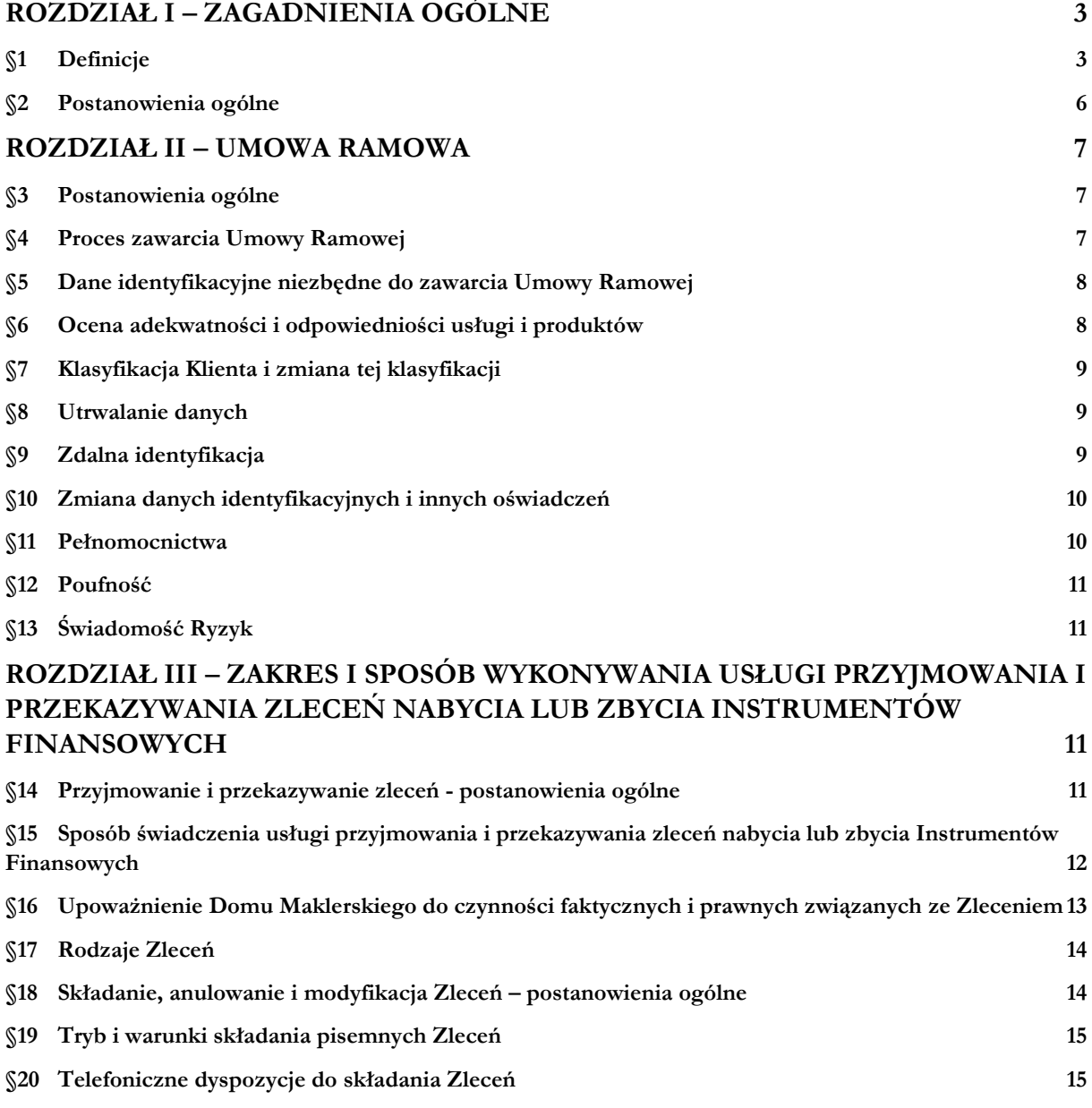

# STMS

--

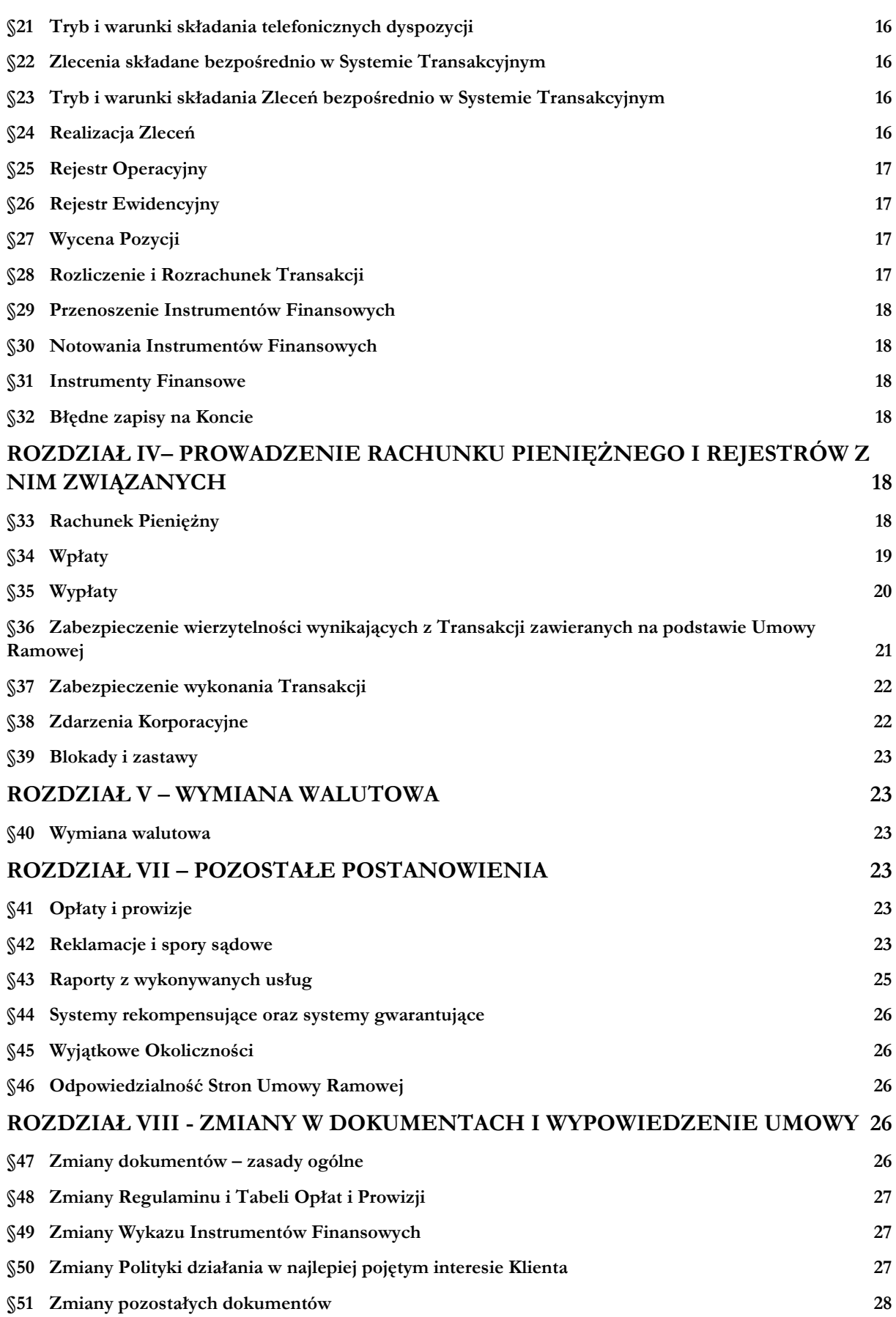

## **TMS**

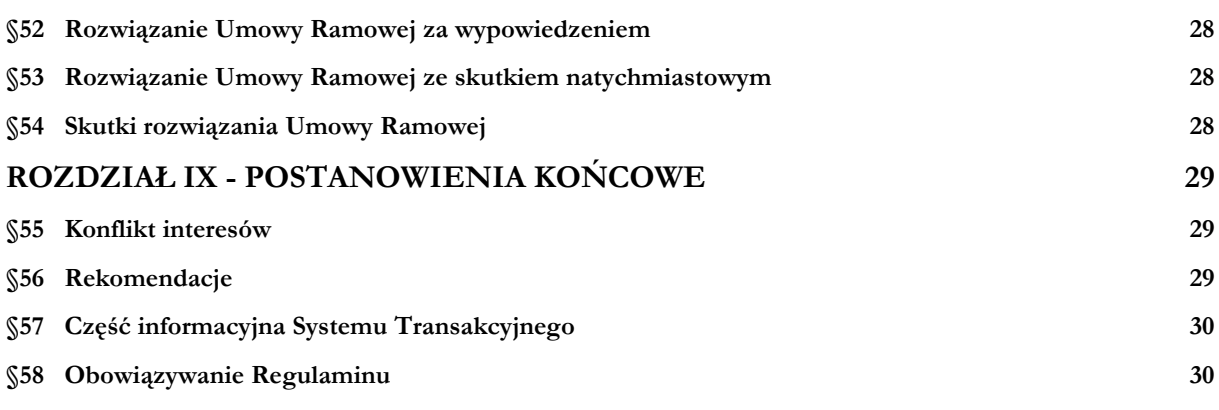

## **Rozdział I – zagadnienia ogólne**

## **§1 Definicje**

- <span id="page-2-1"></span><span id="page-2-0"></span>1. **My** – oznacza Dom Maklerski TMS Brokers Spółka Akcyjna z siedzibą w Warszawie, wpisaną do rejestru przedsiębiorców przez Sąd Rejonowy dla m.st. Warszawy w Warszawie, XII Wydział Gospodarczy pod numerem KRS 0000204776, o kapitale zakładowym w wysokości 3.537.560 zł, w pełni opłaconym, posiadającą numer REGON: 015715078, NIP: 5262759131.
- 2. **Ty** oznacza Ciebie Klienta, z którym My zawarliśmy Umowę Ramową.
- 3. Pozostałe definicje:
	- 1) **Bank** bank w rozumieniu ustawy z dnia 29 sierpnia 1997 r. Prawo bankowe, prowadzący na Naszą rzecz rachunek bankowy, na który Ty dokonujesz wpłat środków pieniężnych w celu zasilenia Rachunku Pieniężnego i z którego dokonywane są wypłaty tych środków;
	- 2) **Broker –** firma inwestycyjna uprawniona do pośredniczenia w obrocie Instrumentami Finansowymi, z którą zawarliśmy umowę o świadczenie usług brokerskich, która w szczególności obejmuje przyjmowanie i przekazywanie zleceń lub wykonywanie tych zleceń w Systemie Obrotu, gwarantująca w Naszej opinii odpowiedni poziom świadczenia usług tego rodzaju, co do której mamy duże zaufanie, jako do podmiotu pozwalającego Nam konsekwentnie wypełnić obowiązek podejmowania wszelkich uzasadnionych działań w celu uzyskania możliwie najlepszego wyniku dla Ciebie; Broker może być równocześnie Depozytariuszem; lista Brokerów została wskazana w suplemencie do *Polityki działania w najlepiej pojętym interesie Klienta*;
	- 3) **Charakterystyka instrumentów finansowych i opis ryzyka** dokument, w którym ujęliśmy m.in. najważniejsze ryzyka towarzyszące transakcjom, jakie zawierasz, stanowiący załącznik do zawartej między nami Umowy Ramowej;
	- 4) **Depozytariusz** podmiot uprawniony do prowadzenia rachunku Instrumentów Finansowych, rachunku zbiorczego, rachunku pieniężnego, rejestru Instrumentów Finansowych, rachunku walutowego, innego rejestru lub ewidencji Instrumentów Finansowych lub innych praw, z którym zawarliśmy umowę o przechowywanie Instrumentów Finansowych, gwarantujący w Naszej opinii odpowiedni poziom bezpieczeństwa Twoich Instrumentów Finansowych; Depozytariusz może być równocześnie Brokerem; lista Depozytariuszy została wskazana w suplemencie do *Polityki działania w najlepiej pojętym interesie Klienta*;
	- 5) **Dokumentacja Umowna** dokumenty, które regulują zasady współpracy pomiędzy Tobą a Nami, stanowiące załączniki do Umowy Ramowej;
	- 6) **Dzień Obrotu** dzień, w którym notowany jest dany Instrument Finansowy w danym Systemie Obrotu;
	- 7) **Dzień Roboczy** dzień, w którym prowadzimy swoją działalność (od poniedziałku do piątku), z wyłączeniem dni ustawowo wolnych od pracy, zgodnie z polskimi przepisami prawa;
	- 8) **Dzień Rozrachunku** dzień, w którym nabywasz prawo do Instrumentów Finansowych w przypadku ich nabycia i środków pieniężnych z tytułu zbycia Instrumentów Finansowych, a także dzień, w którym Twój Rachunek Pieniężny zostanie uznany lub obciążony kwotą wyniku finansowego w związku ze zrealizowanymi operacjami;
	- 9) **Grupa docelowa** grupa nabywców Instrumentu Finansowego, z których potrzebami, cechami lub celami Instrument Finansowy jest zgodny, niezależnie od sposobu nabycia lub objęcia przez nich tego Instrumentu Finansowego;
	- 10) **Instrumenty Finansowe** instrumenty finansowe w rozumieniu art. 2 ust. 1 Ustawy, dopuszczone lub wprowadzone do obrotu na rynkach regulowanych, wielostronnych platformach obrotu (MTF/ASO), działających na terytorium państw członkowskich, lub prowadzonych na terytorium państw niebędących państwami członkowskimi systemach obrotu instrumentami finansowymi, działającymi w sposób stały i zorganizowany na zasadach określonych przepisami tych państw, jak również zapewniającymi, że przy kojarzeniu ofert kupna lub sprzedaży tych instrumentów finansowych inwestorzy mają równy i powszechny dostęp do informacji rynkowej w tym samym czasie oraz że zachowane są jednakowe warunki nabywania i zbywania tych instrumentów finansowych, wymienione w Wykazie Instrumentów Finansowych;

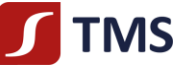

- 11) **Inwestor** inwestor, o którym mowa w art. 132 ust. 1 pkt 1 Ustawy;
- 12) **Karta Danych Klienta** dokument, który zawiera dane pozwalające na Twoją identyfikację i na kontakt z Tobą, stanowiący załącznik do Umowy Ramowej. Dokument ten zawiera także informacje dotyczące wybranego wariantu usługowego;
- 13) **Klauzula Kompensacyjna** klauzula kompensacyjna w rozumieniu ustawy z dnia 2 kwietnia 2004 r. o niektórych zabezpieczeniach finansowych, zawarta w Umowie Ramowej, w przypadku gdy jesteś Klientem Profesjonalnym niebędącym osobą fizyczną, upoważniająca Nas do dokonania natychmiastowej kompensaty (potrącenia) Naszej wierzytelności wynikającej z Umowy Ramowej z Twoją wierzytelnością do środków pieniężnych zarejestrowanych na Twoim Rachunku Pieniężnym oraz na wszystkich Rachunkach Pieniężnych prowadzonych u Nas na Twoją rzecz, w tym będących przedmiotem zabezpieczenia;
- 14) **Klient** Ty, czyli osoba fizyczna, osoba fizyczna prowadząca działalność gospodarczą, osoba prawna lub jednostka organizacyjna nieposiadająca osobowości prawnej, z którą zawarliśmy Umowę Ramową;
- 15) **Klient Detaliczny** Klient, o którym mowa w art. 3 pkt 39c Ustawy;
- 16) **Klient Profesjonalny** Klient, o którym mowa w art. 3 pkt 39b Ustawy;
- 17) **Kod autoryzacyjny** kod w formie wiadomości tekstowej przesyłany na ostatnio zdefiniowany w Karcie Danych Klienta numer telefonu komórkowego;
- 18) **Konflikt Interesów** znane Nam okoliczności mogące doprowadzić do powstania sprzeczności między interesem Naszym, Osoby Zaangażowanej i obowiązkiem działania przez Nas w sposób rzetelny, z uwzględnieniem najlepiej pojętego interesu Klienta, jak również znane Nam okoliczności mogące doprowadzić do powstania sprzeczności między interesami kilku Klientów, o którym mowa w [§55](#page-28-1) Regulaminu;
- 19) **Konto** Rejestr Ewidencyjny, Rejestr Operacyjny oraz Rachunek Pieniężny, który posiadasz u Nas;
- 20) **Kurs Wyceny** ostatnia cena transakcyjna (*last price*) Instrumentów Finansowych pochodząca ze Źródła Notowań, służąca do wyceny wartości Instrumentów Finansowych zapisanych na Twoim Koncie w Systemie Transakcyjnym w walucie instrumentu w kolumnie "Wartość" lub w Walucie Bazowej Rachunku w sprawozdaniu, o którym mowa w [§43](#page-24-0) ust[. 1](#page-24-1) Regulaminu;
- 21) **Kurs Wymiany** cena danej waluty wyrażona w innej walucie, z uwzględnieniem marży wskazanej w Tabeli Opłat i Prowizji; (dla zobowiązań jest to cena ASK, natomiast dla należności jest to cena BID). Kurs Wymiany dostępny jest na bieżąco w Systemie Transakcyjnym;
- 22) **LEI** *Legal Entity Identifier*, numer identyfikujący Klienta składający się z 20 znaków alfanumerycznych. Kodu LEI potrzebują w szczególności osoby fizyczne prowadzące dzielność gospodarczą, osoby prawne i jednostki organizacyjne nieposiadające osobowości prawnej. ;
- 23) **MTF –** *multilateral trading facility*, inaczej alternatywny system obrotu (ASO) prowadzony poza rynkiem regulowanym, wielostronny system kojarzący oferty kupna i sprzedaży Instrumentów Finansowych w taki sposób, że do zawarcia Transakcji dochodzi w ramach tego systemu, zgodnie z określonymi zasadami oraz w sposób niemający charakteru uznaniowego;
- 24) **Notowanie** cena danego Instrumentu Finansowego dostępna w Systemie Transakcyjnym obejmująca cenę kupna, sprzedaży oraz ostatni kurs transakcyjny, w oparciu o który budowany jest wykres dla danego Instrumentu Finansowego w Systemie Transakcyjnym. Notowania w Systemie Transakcyjnym mają jedynie charakter informacyjny, poglądowy i nie gwarantujemy ich kompletności oraz aktualności. Klient w celu uzyskania informacji na temat bieżących notowań Instrumentów Finansowych w danym Systemie Obrotu innym niż Źródło Kwotowań ma możliwość podpisania umowy subskrypcji tych notowań z podmiotem oferującym taką usługę;
- 25) **Wycena Pozycji** aktualna wycena posiadanych przez Ciebie Instrumentów Finansowych;
- 26) **One-Click** lub **Trading jednym kliknięciem** funkcjonalność w Systemie Transakcyjnym umożliwiająca szybsze składanie Zleceń poprzez pominięcie jednego okna w procesie składania Zlecenia. Aby aktywować tę funkcjonalność, musisz zapoznać się z i zaakceptować ostrzeżenia na temat dodatkowych ryzyk z nią związanych;
- 27) **Osoba Powiązana** osoba, która jest w relacji do Ciebie wstępnym, zstępnym, rodzeństwem, małżonkiem, rodzicem lub rodzeństwem małżonka, małżonkiem lub zstępnym rodzeństwa, osobą pozostającą w stosunku przysposobienia lub w zarejestrowanym związku partnerskim lub osoba korzystająca z tego samego co Ty adresu IP komputera lub urządzenia mobilnego, z wykorzystaniem których są zawierane Transakcje, lub osoba korzystająca z tego samego co Ty urządzenia, lub osoba posiadająca taki sam jak Ty co najmniej jeden z adresów: zamieszkania, zameldowania lub korespondencyjny;
- 28) **Osoba zaangażowana**  dowolna spośród następujących osób:
	- a) dyrektor, akcjonariusz TMS Brokers, członek personelu kierowniczego TMS Brokers, w tym członek Zarządu TMS Brokers, lub agent TMS Brokers;
	- b) dyrektor, wspólnik lub osoba na stanowisku równorzędnym, lub członek personelu kierowniczego agenta TMS Brokers;
	- c) Pracownik lub pracownik agenta TMS Brokers, jak również każda inna osoba fizyczna, której usługi pozostają do dyspozycji i pod kontrolą TMS Brokers lub agenta TMS Brokers i która uczestniczy w świadczeniu usług i wykonywaniu działalności maklerskiej TMS Brokers;
	- d) osoba fizyczna, która bezpośrednio uczestniczy w świadczeniu usług na rzecz TMS Brokers lub agenta TMS Brokers na mocy umowy, o której mowa w art. 81a ust. 1 Ustawy, w związku ze świadczonymi przez TMS Brokers usługami maklerskimi i wykonywaną działalnością maklerską;
- 29) **Otrzymane Środki na Rozliczenie** wartość Wymaganych Środków na Rozliczenie, określona co najmniej raz w każdym Dniu Roboczym, jakie zostały ustanowione i przekazane na Naszą rzecz przez Ciebie;

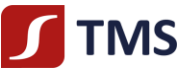

- 30) **POK –** Nasz Punkt Obsługi Klienta, tj. wydzielone pomieszczenie w Naszej siedzibie, gdzie możesz przyjść i na przykład zawrzeć Umowę Ramową, złożyć dyspozycje otwarcia rachunku lub złożyć określone Zlecenie;
- 31) **Pokrycie Zlecenia** środki pieniężne zarejestrowane na Twoim Rachunku Pieniężnym lub Instrumenty Finansowe zapisane w Rejestrze Ewidencyjnym, które podlegają zablokowaniu na Twoim Koncie w związku ze złożonym przez Ciebie Zleceniem. Pokrycie zlecenia stanowi przewidywaną wartość Zlecenia;
- 32) **Polityka działania w najlepiej pojętym interesie Klienta** Polityka działania Domu Maklerskiego TMS Brokers S.A. w najlepiej pojętym interesie Klienta dla usługi przyjmowania i przekazywania zleceń;
- 33) **Pozycja** stan posiadania danego Instrumentu Finansowego, wykazany w Twoim Rejestrze Ewidencyjnym;
- 34) **Rachunek Pieniężny** rachunek, o którym mowa w art. 69 ust. 4 pkt 1 Ustawy, prowadzony przez Nas, na którym rejestrowane są powierzone przez Ciebie środki pieniężne, służący dokonywaniu Rozrachunku w następstwie czynności mających za przedmiot Instrumenty Finansowe oraz do obsługi Rejestru Ewidencyjnego i Rejestru Operacyjnego, prowadzony w Walucie Bazowej Rachunku w ramach danego Konta;
- 35) **Regulamin** niniejszy *Regulamin świadczenia usług przyjmowania i przekazywania zleceń przez Dom Maklerski TMS Brokers S.A. w systemie transakcyjnym MT5, prowadzenia rachunków pieniężnych i rejestrów oraz wymiany walutowej*;
- 36) **Rejestr Ewidencyjny** rejestr, w którym uwidocznione są wszystkie Twoje Pozycje w ramach danego Konta. O Rejestrze Ewidencyjnym piszemy również wtedy, gdy wskazujemy na Twój rachunek, na którym widzisz swoje Pozycje i Zlecenia;
- 37) **Rejestr Operacyjny** pomocniczy rejestr służący do Wyceny Pozycji i Rozrachunku, wskazujący wysokość Wolnych Środków Pieniężnych w ramach danego Konta;
- 38) **Rozliczenie**  ustalenie wysokości świadczeń pieniężnych i niepieniężnych, wynikających z zawartych Transakcji, w danym momencie;
- 39) **Rozrachunek** obciążenie lub uznanie Rachunku Pieniężnego między innymi w związku z realizacją Zlecenia zbycia lub nabycia Instrumentów Finansowych, ze Zdarzeniami Korporacyjnymi lub innymi operacjami na Koncie;
- 40) **Strefa Klienta** funkcjonalność dostępna po zalogowaniu na Naszej stronie internetowej, która pozwoli Ci na dostęp do informacji na temat Twoich Kont oraz umożliwi złożenie niektórych dyspozycji przewidzianych w niniejszym Regulaminie oraz zapewni inne informacje i możliwości, jakie możemy od czasu do czasu dla Twojej wygody w niej zaimplementować;
- 41) **System Obrotu** oznacza każdy rynek regulowany, MTF/ASO;
- 42) **System Rekompensat**  system, o którym mowa w Dziale V Ustawy, tworzony i prowadzony przez Krajowy Depozyt Papierów Wartościowych S.A. z siedzibą w Warszawie w celu gromadzenia środków na wypłaty rekompensat dla Inwestorów;
- 43) **System Transakcyjny** System Transakcyjny MT5 prowadzony przez Nas system przeznaczony m.in. do obsługi Twojego Konta oraz przyjmowania i przekazywania Twoich Zleceń do Brokera;
- 44) **System Wykonywania Zleceń** obejmuje rynek regulowany, MTF, podmiot systematycznie internalizujący transakcje bądź animatora rynku czy inny podmiot zapewniający płynność Instrumentów Finansowych lub podmiot, który w państwie trzecim spełnia rolę podobną do tych, które spełniają wyżej wymienione podmioty, rozumiane jako systemy wykonywania zleceń, co do których mamy duże zaufanie jako do systemów pozwalających konsekwentnie wypełnić obowiązek podejmowania wszelkich uzasadnionych działań w celu uzyskania możliwie najlepszego wyniku przy wykonywaniu Zleceń Klienta oraz określić, które systemy wykonywania Zleceń są wykorzystywane w odniesieniu do każdej kategorii Instrumentów Finansowych, Zleceń Klientów Detalicznych, Zleceń Klientów Profesjonalnych i SFT;
- 45) **SFT –** transakcja finansowana z użyciem papierów wartościowych w rozumieniu art. 3 ust. 11 Rozporządzenia Parlamentu Europejskiego i Rady 2015/2365 z dnia 25 listopada 2015 r. w sprawie przejrzystości transakcji finansowanych z użyciem papierów wartościowych i ponownego wykorzystania oraz zmiany rozporządzenia (UE) nr 648/2012;
- 46) **Środki na Rozliczenie**  (i) w przypadku Klienta Detalicznego oraz Klienta Profesjonalnego będącego osobą fizyczną - umowne zobowiązanie do przeniesienia przez Ciebie na Nas prawa do części środków pieniężnych zarejestrowanych na Rachunku Pieniężnym, na poczet Rozrachunku Transakcji, przysługujących Nam względem Ciebie; (ii) w przypadku Klienta Profesjonalnego niebędącego osobą fizyczną - zobowiązanie do przeniesienia przez Ciebie na Nas prawa do części środków pieniężnych zarejestrowanych na Rachunku Pieniężnym, na podstawie Umowy Ramowej, stanowiącej umowę o ustanowienie zabezpieczenia finansowego, o którym mowa w art. 5 ust. 1 pkt 1 ustawy z dnia 2 kwietnia 2004 r. o niektórych zabezpieczeniach finansowych lub przedmiot tego świadczenia;
- 47) **Tabela Opłat i Prowizji**  Tabela Opłat i Prowizji TMS Stocks dokument zawierający zestawienie opłat i prowizji, jakie od Ciebie pobieramy z tytułu realizacji Naszych usług na podstawie Umowy Ramowej i Regulaminu. Wskazuje również, jakie inne koszty powinieneś wziąć pod uwagę, składając Zlecenie;
- 48) **Transakcja**  dokonana na skutek złożenia przez Ciebie Zlecenia operacja nabycia lub zbycia Instrumentu Finansowego;
- 49) **Trwały Nośnik Informacji** każdy nośnik umożliwiający Ci przechowywanie adresowanych do Ciebie informacji w sposób umożliwiający dostęp do nich przez okres odpowiedni do celów, którym te informacje służą, i pozwalający na odtworzenie przechowywanych informacji w niezmienionej postaci;
- 50) **Umowa Ramowa** umowa, na podstawie której zobowiązujemy się świadczyć na Twoją rzecz usługi odnośnie do (i) przyjmowania i przekazywania zleceń nabycia lub zbycia Instrumentów Finansowych, przechowywania i rejestrowania Instrumentów Finansowych, w tym prowadzenia Rachunków Pieniężnych, wymiany walutowej; lub

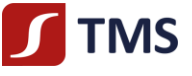

(ii) wykonywania zleceń nabycia lub zbycia Instrumentów Finansowych, przechowywania i rejestrowania Instrumentów Finansowych, w tym prowadzenia Rachunków Pieniężnych, wymiany walutowej; wraz ze wszystkimi załącznikami, które stanowią jej integralną część;

- 51) **Ustawa** ustawa z dnia 29 lipca 2005 r. o obrocie instrumentami finansowymi;
- 52) **Waluta Bazowa Rachunku** waluta, w jakiej prowadzony jest Twój Rachunek Pieniężny na danym Koncie;
- 53) **Wolne Środki Pieniężne** saldo środków pieniężnych dostępnych celem dokonania Transakcji lub dostępnych należności z rozliczonych a nierozrachowanych Transakcji na Rachunku Pieniężnym, uwidocznione w Rejestrze Operacyjnym w ramach danego Konta jako "Dostępny depozyt" (ang. *Free margin*). Wolne Środki Pieniężne obrazują środki, którymi możesz rozporządzać zgodnie z niniejszym Regulaminem, z tym zastrzeżeniem, że dostępność środków pieniężnych pochodzących ze sprzedaży Instrumentów Finansowych może być ograniczona co do możliwości wypłaty do czasu Rozrachunku dokonanej przez Ciebie Transakcji zbycia. Szczegółowe informacje o wartości Wolnych Środków Pieniężnych są dostępne w Strefie Klienta lub w sprawozdaniu, o którym mowa w [§43](#page-24-0) ust. [1](#page-24-1) Regulaminu;
- 54) **Wyjątkowe okoliczności** wyjątkowe sytuacje, które zostały zdefiniowane w [§45](#page-25-1) Regulaminu;
- 55) **Wykaz Instrumentów Finansowych –** Wykaz Instrumentów Finansowych TMS Stocks wykaz stanowiący zestawienie Instrumentów Finansowych dostępnych w Systemie Transakcyjnym w ramach tego wariantu usługowego, z uwzględnieniem warunków i ograniczeń ustalonych przez Nas;
- 56) **Wymagane Środki na Rozliczenie**  wartość Środków na Rozliczenie, jakie powinny być pozostawione do Naszej dyspozycji przez Ciebie, do których prawo zostaje przeniesione przez Ciebie na Naszą rzecz na mocy Umowy Ramowej, środki pieniężne które podlegają zablokowaniu na Twoim Koncie w związku ze złożonym przez Ciebie Zleceniem;
- 57) **Zarządzenie Prezesa Zarządu** lub **ZPZ** zarządzenie wydane przez Prezesa Zarządu Domu Maklerskiego TMS Brokers S.A. z siedzibą w Warszawie na podstawie szczegółowego upoważnienia zawartego w Regulaminie i w celu jego wykonania, które jest wiążące dla Klienta;
- 58) **Zdarzenia Korporacyjne –** zdarzenia generujące zmiany w stanie posiadania oraz przepływy pieniężne związane z pożytkami pochodzącymi z Instrumentów Finansowych, w szczególności dywidendy, odsetki, emisje praw poboru, podział albo scalenie akcji, fuzje i przejęcia, wydzielenie, wycofanie z obrotu oraz inne zdarzenia, które mogą wpływać na cenę Instrumentu Finansowego lub inne świadczenia pieniężne spełniane na Twoją rzecz przez dłużnika z Instrumentów Finansowych**.** Wszystkie efekty Zdarzeń Korporacyjnych będą rozliczone w formie pieniężnej wyłącznie w przypadku, gdy będzie to możliwe;
- 59) **Zlecenie** Twoje oświadczenie woli, złożone w sposób określony w niniejszym Regulaminie, którego celem jest zawarcie Transakcji;
- 60) **Źródło Notowań** podmiot który dostarcza Notowania wskazany w Suplemencie do Polityki działania w nalej lepiej pojętym interesie Klienta.
- 4. Wszelkie sformułowania i wyrażenia pisane wielką literą mają znaczenie nadane im w niniejszym Regulaminie, również wtedy, gdy ich forma użyta w Regulaminie jest związana z odmianą gramatyczną zdefiniowanych sformułowań lub wyrażeń.

## **§2 Postanowienia ogólne**

- <span id="page-5-1"></span><span id="page-5-0"></span>1. Regulamin określa zasady świadczenia przez Nas usług w zakresie:
	- 1) przyjmowania i przekazywania zleceń nabycia lub zbycia Instrumentów Finansowych na Twój rachunek;
		- 2) prowadzenia rachunków i rejestrów związanych ze składanymi przez Ciebie Zleceniami, ewidencjonowania stanu posiadania Instrumentów Finansowych w Rejestrze Ewidencyjnym oraz prowadzenia Rachunku Pieniężnego służącego do obsługi Twoich środków i Rejestru Operacyjnego;
		- 3) wymiany walutowej;
- 2. Z zastrzeżenie[m §56](#page-28-2) ust. 1 oraz ust. 3 Regulaminu usługi, o których mowa w ust. 1 powyżej, świadczone są jedynie łącznie i nie ma możliwości świadczenia poszczególnych usług osobno.
- 3. Dokumenty, które pozwolą Ci Nas poznać, znajdziesz na stronie internetowej [www.tms.pl](http://www.tms.pl/). Wśród dokumentów znajdziesz m.in. sprawozdania finansowe oraz ujawnienia dotyczące ryzyka przez Nas ponoszonego, informację o osobach wchodzących w skład organów statutowych i inne. Akceptując niniejszy Regulamin, wyrażasz zgodę na przekazywanie informacji za pośrednictwem tej strony internetowej.
- 4. Usługa przyjmowania i przekazywania zleceń w ramach Systemu Transakcyjnego realizowana jest w wariancie usługowym TMS Stocks. Wyboru wskazanego wariantu usługowego dokonujesz: (i) w przypadku zawartej umowy o świadczenie usług drogą elektroniczną – poprzez dyspozycję złożoną w Strefie Klienta oraz akceptując Dokumentację Umowną, lub (ii) w przypadku Umowy Ramowej zawartej w formie pisemnej - wypełniając Kartę Danych Klienta, stanowiącą integralną część Dokumentacji Umownej. Dodanie kolejnego wariantu usługowego wymaga wypełnienia/aktualizacji lub wskazania stosownych informacji dotyczących wyboru wariantu usługowego ujawnianych w Karcie Danych Klienta.
- 5. Świadczenie usług na podstawie niniejszego Regulaminu jest związane z Naszym obowiązkiem przekazania odpowiedniej Dokumentacji Umownej na Trwałym Nośniku Informacji. Umowa Ramowa jest taka sama dla każdego wariantu usługowego w ramach Systemu Transakcyjnego.
- 6. O ile nie wskazaliśmy inaczej, wszelkie stany raportowane na koniec dnia są stanami z godziny 24:00 czasu lokalnego w Warszawie.
- 7. Możemy udostępniać i przekazywać Klientom i potencjalnym Klientom tłumaczenie Regulaminu na język obcy, przy czym, w przypadku wątpliwości w interpretacji postanowień Regulaminu lub rozbieżności, rozstrzygające znaczenie będzie miała wersja w języku polskim.

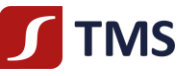

## **Rozdział II – Umowa Ramowa**

## **§3 Postanowienia ogólne**

- <span id="page-6-1"></span><span id="page-6-0"></span>1. Podstawą świadczenia usługi na zasadach określonych w Regulaminie jest zawarcie Umowy Ramowej. Świadczenie usługi odbywa się na podstawie i na warunkach wskazanych w:
	- 1) Umowie Ramowej,
	-
	- 2) niniejszym Regulaminie,<br>3) Dokumentacji Umownej 3) Dokumentacji Umownej,<br>4) Zarządzeniach Prezesa Z
	- 4) Zarządzeniach Prezesa Zarządu.
- 2. Dokumentację Umowną stanowią w szczególności:
	- 1) Karta Danych Klienta,
	- 2) Polityka działania w najlepiej pojętym interesie Klienta,
	- 3) Charakterystyka instrumentów finansowych i opis ryzyka,
	- 4) Wykaz Instrumentów Finansowych TMS Stocks,
	- 5) Karta Informacyjna o TMS Brokers,<br>6) Tabela Opłat i Prowizii.
	- 6) Tabela Opłat i Prowizji.
- 3. Dokumenty, o których mowa w ust. 1 pkt 2-4 powyżej, mogą się zmieniać w czasie. Tryb zmian poszczególnych dokumentów określony został w Rozdziale VIII Regulaminu. O zmianach Regulaminu będziesz zawsze informowany w sposób określony w Karcie Danych Klienta.
- 4. Przed zawarciem Umowy Ramowej i w trakcie jej trwania jesteś zobowiązany zapoznawać się z dokumentami wymienionymi w ust. 1 i 2 powyżej oraz ich zmianami. Obowiązują one bezpośrednio i stanowią podstawę Naszych i Twoich praw oraz obowiązków. To na ich podstawie i tylko na podstawie wszystkich tych dokumentów będą rozpatrywane wszelkie Twoje reklamacje oraz spory, chyba że zawarliśmy z Tobą inną umowę lub występują między Nami inne uzgodnienia, których forma jest zgodna z prawem. W razie braku zrozumienia treści tych dokumentów, zawsze możesz się do Nas zwrócić z prośbą o wyjaśnienia, jednakże na rzecz Naszych Klientów nie świadczymy usług doradczych, w szczególności doradztwa finansowego, prawnego lub podatkowego. Usługa doradztwa inwestycyjnego świadczona jest na podstawie odrębnych regulacji i w ramach innej usługi maklerskiej.

## **§4 Proces zawarcia Umowy Ramowej**

- <span id="page-6-3"></span><span id="page-6-2"></span>1. Umowa Ramowa może zostać zawarta w trybie:
	- 1) **osobistym** w Naszej siedzibie lub w ustalonym z Nami innym miejscu,
	- 2) **korespondencyjnym** wydrukowane i podpisane dokumenty wysyłasz do Nas; w tym przypadku zachowana powinna być forma pisemna z podpisami notarialnie poświadczonymi,
	- 3) **elektronicznym** wymaga uprzedniego zawarcia *Umowy zawierania umów o świadczenie usług maklerskich w postaci elektronicznej,* dzięki której możesz zawrzeć z Nami Umowę Ramową w postaci elektronicznej na ekranie Twojego komputera lub urządzenia mobilnego (tryb dostępny wyłącznie dla Klientów będących osobami fizycznymi).

<span id="page-6-4"></span>Dopuszczamy również podpisanie dokumentów z wykorzystaniem kwalifikowanego podpisu elektronicznego spełniającego wymogi wskazane w Rozporządzeniu Parlamentu Europejskiego i Rady (UE) nr 910/2014 z dnia 23 lipca 2014 r. w sprawie identyfikacji elektronicznej i usług zaufania w odniesieniu do transakcji elektronicznych na rynku wewnętrznym oraz uchylające dyrektywę 1999/93/WE (tryb dostępny dla wszystkich Klientów).

- 2. Naszymi Klientami mogą być osoby fizyczne, w tym osoby fizyczne prowadzące działalność gospodarczą oraz osoby prawne i jednostki nieposiadające osobowości prawnej.
- 3. Zawarcie Umowy Ramowej wymaga w szczególności:
	- 1) podania danych identyfikacyjnych i kontaktowych;
	- 2) złożenia oświadczeń podatkowych (FATCA, CRS);
	- 3) złożenia oświadczeń dotyczących celu zawarcia Umowy Ramowej, źródeł pochodzenia środków, źródeł pochodzenia majątku (wyłącznie w przypadku osoby zajmującej eksponowane stanowisko polityczne – PEP), określenia beneficjenta rzeczywistego (AML/CFT);
	- 4) wyboru sposobu korespondencji dotyczącej zmian w dokumentacji, który będzie również obejmował sposób przekazywania raportów ze świadczonych usług objętych Umową Ramową;
	- 5) wyboru wariantu usługowego;
	- 6) określenia, w jakiej walucie mamy prowadzić Twój Rachunek Pieniężny;
	- 7) akceptacji niniejszego Regulaminu i potwierdzenia jego rozumienia;
	- 8) zapoznania się z treścią i akceptacji całej Dokumentacji Umownej.
- 4. Powyższe dane przekazujesz Nam, wypełniając w szczególności Kartę Danych Klienta w jeden ze sposobów określonych w ust. 1 powyżej.
- 5. Twoje dane osobowe są przetwarzane zgodnie z przepisami prawa powszechnie obowiązującego, w tym w szczególności Rozporządzenia Parlamentu Europejskiego i Rady (UE) 2016/679 z dnia 27 kwietnia 2016 r. w sprawie ochrony osób fizycznych w związku z przetwarzaniem danych osobowych i w sprawie swobodnego przepływu takich danych oraz uchylenia dyrektywy 95/46/WE (ogólne rozporządzenie o ochronie danych) (RODO) oraz ustawy z dnia 10 maja 2018 r. o ochronie danych osobowych. Informacje dotyczące zasad przetwarzania oraz ochrony danych osobowych u Nas dostępne są na stronie internetowej [www.tms.pl](http://www.tms.pl/). We wszelkich sprawach związanych z ochroną danych osobowych możliwy jest kontakt na adres korespondencyjny: ul. Złota 59, 00-120 Warszawa, adres poczty elektronicznej[: odo@tms.pl](mailto:odo@tms.pl) lub numer telefonu: 222 766 200.
- 6. Brak podania danych, o których mowa w ust. 3 powyżej, uniemożliwi Nam zawarcie Umowy Ramowej.

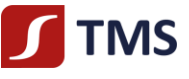

- 7. Umowa Ramowa jest zawierana pod warunkiem zawieszającym, polegającym na tym, że w zakresie niektórych danych, które Nam podasz, musimy dokonać weryfikacji tych danych na podstawie przedstawionych przez Ciebie dokumentów. Po pozytywnej weryfikacji Umowa Ramowa wchodzi w życie.
- 8. W razie (i) braku pozytywnej weryfikacji lub (ii) w sytuacji, gdy weryfikacji nie udało się zakończyć w ciągu 90 Dni Roboczych, Umowę Ramową uważa się za niezawartą, a Twoje dane, jakie Nam przekazałeś w celu zawarcia Umowy Ramowej, zostaną przez Nas usunięte.
- 9. W przypadku braku pozytywnej weryfikacji tożsamości w związku z zawarciem Umowy Ramowej i zwrotnego przelewu środków pieniężnych o równowartości 15 000 EUR lub większej (transakcja okazjonalna), Twoje dane osobowe będą przechowywane przez okres 5 lat, licząc od pierwszego dnia roku następującego po roku przeprowadzeniu transakcji okazjonalnej lub do czasu przedawnienia roszczeń wynikających z przepisów prawa; w przypadku mniejszych kwot Twoje dane osobowe (z wyłączeniem tych, które są przetwarzane celem realizacji usługi informacyjno-edukacyjnej) zostaną usunięte niezwłocznie po realizacji zwrotnego przelewu środków pieniężnych.
- 10. Zawarcie Umowy Ramowej skutkuje otwarciem Rachunku Pieniężnego służącego do obsługi Twoich Transakcji.
- 11. Możesz posiadać wiele Rachunków Pieniężnych w ramach jednej Umowy Ramowej, a te Rachunki Pieniężne mogą być prowadzone w różnych walutach. W wariancie usługowym TMS Stocks możesz posiadać tylko jeden Rachunek Pieniężny w danej walucie.
- 12. W ramach swobody zawierania umów zastrzegamy sobie prawo do odmowy zawarcia Umowy Ramowej, w szczególności w przypadkach, w których My jako firma inwestycyjna nie powinniśmy świadczyć usług maklerskich danemu podmiotowi.
- 13. Do chwili uzyskania pozytywnej weryfikacji, o której mowa w ust. 7 powyżej, oraz przeprowadzenia oceny adekwatności i odpowiedniości (§ 6 Regulaminu), z zastrzeżeniem § 6 ust. 10 Regulaminu, nie udostępnimy Ci składania Zleceń.

## **§5 Dane identyfikacyjne niezbędne do zawarcia Umowy Ramowej**

- <span id="page-7-0"></span>1. Jeśli zawierasz Umowę Ramową, musisz podać Nam dane identyfikacyjne wskazane w Karcie Danych Klienta oraz inne dane, jeśli taki obowiązek wynika z odrębnych przepisów lub jeśli złożone przez Ciebie oświadczenie nie będzie mogło zostać przez Nas zweryfikowane w ogólnodostępnych, wiarygodnych i niezależnych źródłach informacji.
- 2. Zastrzegamy sobie prawo uwarunkowania zawarcia Umowy Ramowej od przedstawienia dodatkowych informacji niewskazanych w ust. 1 powyżej. W szczególności możemy żądać od Klienta, w celu jego weryfikacji, wykonania przelewu weryfikacyjnego za pośrednictwem rachunku Klienta prowadzonego w podmiocie świadczącym usługi finansowe mającym siedzibę na terytorium państwa członkowskiego Unii Europejskiej lub państwa równoważnego. W przypadku (i) negatywnego zakończenia procesu weryfikacji lub (ii) w sytuacji, gdy weryfikacji nie udało się zakończyć w ciągu 90 Dni Roboczych, zwrócimy Ci wszystkie przekazane Nam środki pieniężne w tej samej kwocie i walucie na rachunek bankowy, z którego zostały Nam przekazane. Zwrot nastąpi w terminie 7 dni od dnia zaistnienia jednej z wyżej wskazanych przesłanek.
- 3. Do zagranicznych osób fizycznych, osób prawnych oraz jednostek organizacyjnych nieposiadających osobowości prawnej postanowienia niniejszego paragrafu stosuje się odpowiednio, a jeżeli nie jest to możliwe, mamy prawo wskazać inne dane, od przedstawienia których uzależnione jest zawarcie Umowy Ramowej.

## **§6 Ocena adekwatności i odpowiedniości usługi i produktów**

- <span id="page-7-1"></span>1. Przed umożliwieniem Ci składania Zleceń u Nas jesteśmy zobowiązani do weryfikacji: (i) czy posiadasz doświadczenie i wiedzę w zakresie inwestowania na rynku finansowym, (ii) Twojej sytuacji finansowej, w tym zdolności do ponoszenia strat, (iii) celów inwestycyjnych, w tym poziomu akceptowanego ryzyka. Motywem przeprowadzenia oceny adekwatności jest umożliwienie Nam działania w Twoim najlepiej pojętym interesie. W tym celu przedkładamy Ci do wypełnienia kwestionariusz oceny adekwatności.
- 2. Kwestionariusz oceny adekwatności składa się z pytań dotyczących Twojej wiedzy i doświadczenia w dziedzinie inwestycji i zawiera elementy w zakresie odpowiednim do charakteru Klienta, charakteru i zakresu usługi, która ma być świadczona, oraz typu produktu lub zaplanowanej transakcji, z uwzględnieniem ich złożoności i związanego z nimi ryzyka:
	- 1) rodzaje usług, transakcji i instrumentów finansowych, które są Ci znane;
	- 2) charakter, wielkość i częstotliwość transakcji na instrumentach finansowych prowadzonych przez Ciebie oraz okres, w którym były prowadzone;
	- 3) poziom wykształcenia, a także obecny zawód lub poprzednie, istotne w rozpatrywanym względzie zawody wykonywane przez Ciebie.
- 3. Wskutek przeprowadzonej oceny adekwatności możemy ustalić, że usługa i produkty są dla Ciebie:
	- 1) adekwatne, bądź
	- 2) nieadekwatne.
- 4. O wyniku oceny zostaniesz poinformowany niezwłocznie po wypełnieniu kwestionariusza oceny adekwatności. Informacja o Twoim wyniku zostanie sporządzona i przekazana Ci na piśmie lub na innym Trwałym Nośniku Informacji. Po otrzymaniu wyniku powinieneś potwierdzić pisemnie, poprzez zwrotne potwierdzenie odbioru lub w drodze komunikacji pocztą elektroniczną otrzymany wynik.
- 5. W przypadku, o którym mowa w ust. 3 pkt 2) powyżej, możemy świadczyć usługi na Twoją rzecz, ale poinformujemy Cię na Trwałym Nośniku Informacji, że usługa jest dla Ciebie nieadekwatna, gdyż wiąże się z ryzykiem nieadekwatnym dla Twojego poziomu wiedzy lub doświadczenia oraz że Transakcje mające za przedmiot Instrumenty Finansowe wiążą się z ryzykiem poniesienia znacznych strat w przypadku niekorzystnych zmian ceny Instrumentu Finansowego. Pomimo braku adekwatności możemy przyjąć i przekazać Twoje Zlecenie, wyłącznie jeśli zwrócisz się do Nas z wnioskiem o zrealizowanie Transakcji (tu: przyjęcie i przekazanie Zlecenia do Brokera celem wykonania), a My zaakceptujemy Twój wniosek.
- 6. Przed umożliwieniem Ci składania Zleceń zwrócimy się do Ciebie również o przedstawienie informacji dotyczących Twoich celów i potrzeb inwestycyjnych w celu określenia, do jakiej Grupy docelowej należysz (tzw. "badanie Grup docelowych").

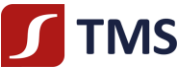

- 7. Informacje, o których mowa w ust. 1 i 6 powyżej, wykorzystamy do określenia Twojego profilu ryzyka.
- 8. Po ustaleniu, do jakiej Grupy docelowej należysz, udostępnimy Tobie informacje w tym zakresie na piśmie lub na innym Trwałym Nośniku Informacji.
- 9. Grupy docelowe, w których się znajdujesz mogą ulegać zmianie, w szczególności w przypadku gdy zmianie ulegną informacje podane przez Ciebie zgodnie z ust. 1 i 6 powyżej lub zmianie ulegną zasady określenia Grup docelowych.
- 10. Wskutek przeprowadzonej oceny odpowiedniości możemy ustalić, że usługi oferowane przez Nas nie są dla Ciebie odpowiednie ze względu na Twoje cele inwestycyjne oraz awersję do ryzyka. W takim przypadku będziemy zmuszeni odmówić Ci świadczenia usług maklerskich.
- 11. Powinieneś mieć na uwadze, że rynki finansowe, Instrumenty Finansowe oraz inne zjawiska wpływające na handel Instrumentami Finansowymi ulegają dynamicznym zmianom, w związku z czym, ocena, o której mowa w ust. 1 i 6 powyżej, musi podlegać bieżącemu monitorowaniu przez Ciebie i Nas. Jeśli stwierdzisz, że podane przez Ciebie informacje uległy zmianie, np. zmieniła się Twoja wiedza lub doświadczenie, poinformuj Nas o tym bezzwłocznie.
- 12. Mamy prawo polegać na informacjach przedstawionych przez Ciebie, chyba że jesteśmy świadomi lub powinniśmy być świadomi, że informacje takie są zdecydowanie nieaktualne, niedokładne lub niepełne. Możemy również zwrócić się do Ciebie z prośbą o ponowne wypełnienie kwestionariusza oceny adekwatności i oceny odpowiedniości.
- 13. Ocena zgodności charakterystyki Klienta z rynkiem docelowym Instrumentów Finansowych służy wypełnieniu obowiązku określonego w Ustawie i nie stanowi doradztwa inwestycyjnego.

## **§7 Klasyfikacja Klienta i zmiana tej klasyfikacji**

- <span id="page-8-0"></span>1. Co do zasady klasyfikujemy Ciebie jako Klienta Detalicznego.
- 2. Jako Klientów Profesjonalnych klasyfikujemy Klientów wskazanych w art. 3 ust. 1 pkt 39b Ustawy.
- 3. Dodatkowo, w oparciu o Twój wniosek, możemy zakwalifikować Cię jako Klienta Profesjonalnego (co wiąże się z obniżeniem zakresu przysługującej Ci ochrony) wyłącznie w sytuacji, gdy spełniasz warunki określone w *Polityce Klasyfikacji Klientów w Domu Maklerskim TMS Brokers S.A.* dostępnej na naszej stronie internetowej.
- 4. Informacje o zasadach traktowania Klientów przy świadczeniu usług maklerskich znajdują się na naszej stronie internetowej: www.tms.pl/dokumenty
- 5. Warunkiem uwzględnienia przez Nas wniosku, o którym mowa w ust. 3 powyżej jest złożenie przez Ciebie pisemnego oświadczenia o znajomości zasad traktowania przez Nas Klientów Profesjonalnych oraz skutkach traktowania Ciebie jak Klienta Profesjonalnego.
- 6. Jeżeli zakwalifikowaliśmy Ciebie jako Klienta Profesjonalnego, możesz w każdej chwili zwrócić się do Nas z wnioskiem o zmianę klasyfikacji na Klienta Detalicznego.
- 7. W przypadku Klienta zakwalifikowanego jako Klienta Profesjonalnego z mocy prawa, uznajemy, że taki Klient ma konieczne doświadczenie i wiedzę, pozwalające podejmować właściwe decyzje inwestycyjne, jak również właściwą ocenę ryzyka inwestycyjnego związanego z tymi decyzjami.
- 8. Klientom Detalicznym przysługuje najszerszy zakres ochrony, natomiast Klienci Profesjonalni są uznawani za podmioty, które posiadają wysoki poziom wiedzy o rynkach finansowych i produktach, potrafią samodzielnie dokonać oceny ryzyka inwestycyjnego, w związku z czym oferujemy im węższy zakres ochrony.

## **§8 Utrwalanie danych**

- <span id="page-8-1"></span>1. Czynności realizowane przez Ciebie w Systemie Transakcyjnym są utrwalane. Dotyczy to w szczególności czasu Twoich logowań oraz składanych, modyfikowanych i anulowanych Zleceń. Historia obejmuje okres co najmniej 12 miesięcy.
- 2. Historię tych czynności możesz samodzielnie zobaczyć w Systemie Transakcyjnym, chyba że upłynęło ponad 12 miesięcy od dnia utrwalenia czynności. Wtedy możesz poprosić Nas o udostępnienie określonych danych lub informacji, a My musimy Ci te dane udostępnić, jeśli potwierdzimy Twoje prawo do otrzymania takich danych lub informacji. Dane z Systemu transakcyjnego udostępnimy Ci przez okres 5 lat liczony od pierwszego dnia roku kalendarzowego następującego po roku, w którym Umowa Ramowa ustała.
- 3. Dodatkowo utrwalamy wszelkie rozmowy telefoniczne z Tobą oraz zapisujemy wszelką korespondencję z Tobą (nawet jeżeli w wyniku prowadzenia tych rozmów lub korespondencji nie dochodziłoby do świadczenia usługi). W razie braku możliwości utrwalenia rozmowy na numerze, na który do Nas zadzwonisz, poprosimy Cię o kontakt pod innym numerem. Zawierając Umowę Ramową, oświadczasz, że zostałeś poinformowany o Naszych działaniach w ww. zakresie i je akceptujesz.
- 4. W trakcie spotkań osobistych będziemy sporządzać notatki z przebiegu tych spotkań.
- 5. Utrwalane rozmowy telefoniczne lub korespondencja między Nami a Tobą, a także notatki, które skutkują lub mogą skutkować złożeniem Zlecenia, będą przechowywane przez okres 5 lat liczony od pierwszego dnia roku kalendarzowego następującego po roku, w którym Umowa Ramowa ustała, a w przypadku gdy żąda tego organ nadzoru, przez okres do 7 lat liczony od pierwszego dnia roku kalendarzowego następującego po roku, w którym Umowa Ramowa ustała. Upoważniasz Nas do wykorzystania takich zapisów dla celów dowodowych.
- 6. Na Twoje życzenie dostarczymy kopie nagrań i dokumentów, o których mowa w ust. 3, 4 oraz 5 powyżej przez okres 5 lat liczony od pierwszego dnia roku kalendarzowego następującego po roku, w którym Umowa Ramowa ustała, a w przypadku, gdy żąda tego właściwy organ, przez okres do 7 lat liczony od pierwszego dnia roku kalendarzowego następującego po roku, w którym Umowa Ramowa ustała. W przypadku wyboru niektórych nośników, wskazanych w Tabeli Opłat i Prowizji, zostanie naliczona opłata w wysokości określonej w Tabeli Opłat i Prowizji.

## **§9 Zdalna identyfikacja**

<span id="page-8-2"></span>1. W trakcie współpracy możesz składać dyspozycje i Zlecenia w sposób zdalny.

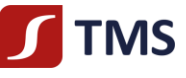

- 2. Dla uwierzytelnienia takich zdalnych Zleceń i dyspozycji będziesz posługiwał się danymi dostępowymi (tj. identyfikatorami i hasłami).
- 3. Dla dyspozycji telefonicznych i Zleceń składanych w ramach dyspozycji telefonicznych identyfikatorem jest Twoje imię lub nazwisko albo nazwa Klienta, którego reprezentujesz, i hasło telefoniczne. Hasło to definiowane jest przez Ciebie w Karcie Danych Klienta. Hasło to może zostać zmienione poprzez (i) przysłanie nowego w formie papierowej z podpisem zgodnym z Twoim wzorem podpisów zawartym w Karcie Danych Klienta, (ii) dyspozycję telefoniczną - w przypadku Umowy Ramowej zawartej w formie elektronicznej, po dokonaniu stosownej weryfikacji danych osobowych. W przypadku uzasadnionych wątpliwości co do tożsamości osoby składającej Zlecenie lub dyspozycję telefoniczną, możemy zażądać dodatkowych danych w celu jej weryfikacji.
- 4. Dla Zleceń składanych za pośrednictwem Systemu Transakcyjnego identyfikator (login) oraz hasło nadawane są przez Nas. Przy pierwszym logowaniu zostaniesz poproszony o zmianę hasła. Hasło to możesz w każdej chwili samodzielnie zmienić także w Systemie Transakcyjnym, po zalogowaniu do tego Systemu Transakcyjnego w wersji instalacyjnej (funkcjonalność ta może dotyczyć również wersji mobilnej oraz przeglądarkowej). Ze względów bezpieczeństwa zachęcamy do zmiany hasła co najmniej raz na 30 dni kalendarzowych. Zastrzegamy sobie prawo do regularnego wymuszania zmiany Twojego hasła.
- 5. Każde z haseł do Systemu Transakcyjnego możesz także zmienić telefonicznie, dzwoniąc na Nasz numer telefonu, a po dokonaniu Twojej identyfikacji i weryfikacji zmienimy Twoje hasło i wyślemy Ci nowe hasło w formie SMS na numer telefonu podany przez Ciebie w Karcie Danych Klienta. Ze względów bezpieczeństwa zachęcamy do niezwłocznej zmiany tego hasła.
- 6. Powinieneś przechowywać dane identyfikacyjne w bezpiecznym miejscu i nie przekazywać tych danych osobom postronnym. Wszystkie Zlecenia i dyspozycje składane przy użyciu danych uwierzytelniających będą traktowane jako autoryzowane przez Ciebie. Nie będziemy mieli żadnych przesłanek, aby odmówić przyjęcia takiego Zlecenia.
- 7. Nie ponosimy żadnej odpowiedzialności materialnej za skutki ujawnienia danych uwierzytelniających osobom postronnym z przyczyn niezależnych od Nas.
- 8. Jesteś odpowiedzialny za skutki wszystkich Zleceń i dyspozycji, jakie zostały przez Nas przyjęte i przekazane do innego podmiotu w oparciu o prawidłowe dane uwierzytelniające, w związku z tym chroń swoje hasło.
- 9. Jeśli poweźmiesz wątpliwość lub informację, że osoby postronne mogą lub posługują się Twoimi danymi uwierzytelniającymi, niezwłocznie skontaktuj się z Nami telefonicznie lub mailowo w celu zablokowania dostępu do Systemu Transakcyjnego i utworzenia nowego hasła. W przypadku kontaktu telefonicznego hasło zostanie zmienione i po uprzedniej Twojej weryfikacji podamy Ci nowe hasło. W przypadku kontaktu mailowego niezwłocznie oddzwonimy do Ciebie na numer telefonu podany w Karcie Danych Klienta i po uprzedniej Twojej weryfikacji podamy Ci nowe hasło. Ze względów bezpieczeństwa zachęcamy do niezwłocznej zmiany tego hasła.
- 10. Nie ponosimy odpowiedzialności za skutki posługiwania się przez osoby trzecie Twoimi danymi służącymi do zdalnej identyfikacji, chyba że za ich ujawnienie ponosimy winę.

## **§10 Zmiana danych identyfikacyjnych i innych oświadczeń**

- <span id="page-9-0"></span>1. Masz obowiązek niezwłocznie aktualizować informacje o sobie w każdym przypadku, gdy zajdą w nich jakiekolwiek zmiany.
- 2. Aktualizację wykonujesz poprzez wypełnienie i dostarczenie Nam Karty Danych Klienta, telefonicznie albo drogą elektroniczną. Aktualizacja polega na wypełnieniu nowej Karty Danych Klienta, wskazaniu imienia i nazwiska oraz wypełnieniu tych danych, które uległy zmianie. Jeżeli prześlesz Nam Kartę Danych Klienta drogą elektroniczną, Nasz pracownik zweryfikuje, czy nadeszły z ujawnionego Nam wcześniej adresu poczty elektronicznej, a następnie potwierdzi z Tobą te dane telefonicznie. Formularze możesz dostarczyć pocztą na Nasz adres lub poprzez skan na adres: [makler@tms.pl.](mailto:makler@tms.pl) Aktualizacji możesz dokonać również w Strefie Klienta w dostępnym zakresie.
- 3. Masz obowiązek dokonać aktualizacji danych dotyczących poziomu Twojej wiedzy, doświadczenia lub skłonności do ryzyka.
- 4. Aktualizację informacji, o których mowa w ust. 3 powyżej, realizujesz poprzez ponowne wypełnienie i dostarczenie Nam kwestionariusza oceny adekwatności.
- 5. Zastrzegamy sobie prawo do nieuwzględnienia w całości lub części aktualizacji informacji, o których mowa w ust. 1-3 powyżej, w przypadku, gdy nie dysponujemy lub nie otrzymamy odpowiedniej dokumentacji potwierdzającej te zmiany.
- 6. Zmiany które dokonujesz dotyczyć będą wszystkich Twoich Umów Ramowych.
- 7. Zastrzegamy sobie prawo do weryfikowania aktualizacji przez telefon.
- 8. Aktualizacje, które nie przejdą pozytywnej weryfikacji, będą przez Nas odrzucane i nie będą wywoływać żadnych skutków.
- 9. Aktualizacje będą wykonywane niezwłocznie.
- 10. Nie ponosimy odpowiedzialności za szkody, jakie możesz ponieść w związku z brakiem aktualizacji przez Ciebie danych, jeżeli niedopełnienie tego obowiązku przez Ciebie nie wyniknęło z Naszej winy.
- 11. Aktualizacje danych: adresu zamieszkania, adresu korespondencyjnego, numeru telefonu, adresu poczty elektronicznej dokonane w sposób, o którym mowa w ust. 2 powyżej, będą wykorzystane przez Nas do aktualizacji tych danych we wszystkich zawartych z Tobą umowach.
- 12. Jako instytucja obowiązana jesteśmy zobligowani do bieżącego monitorowania stosunków gospodarczych z Naszymi Klientami, w tym celu możemy od Ciebie wymagać okresowych weryfikacji i aktualizacji wskazanych przez Nas danych celem zachowania zgodności z obowiązującymi przepisami w zakresie przeciwdziałaniu praniu pieniędzy oraz finansowaniu terroryzmu. Brak wymaganej od Ciebie dyspozycji w ww. zakresie uprawnia Nas m.in. do blokady wypłaty środków pieniężnych, a także rozwiązania Umowy Ramowej w trybie natychmiastowym.

#### **§11 Pełnomocnictwa**

- <span id="page-9-1"></span>1. Do czynności związanych z zawarciem, zmianą lub rozwiązaniem Umowy Ramowej możesz ustanowić pełnomocnika lub pełnomocników.
- 2. Pełnomocnik składa w Twoim imieniu zarówno oświadczenia woli i wiedzy.

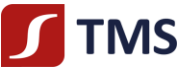

- 3. Pełnomocnictwo powinno mieć formę pisemną z podpisami notarialnie poświadczonymi i zawierać umocowanie do składania zarówno oświadczeń woli, jak i wiedzy. Pełnomocnictwo do czynności prawnych i faktycznych związanych z Umową Ramową zawartą w trybie elektronicznym, o którym mowa w [§4](#page-6-2) ust[. 1](#page-6-3) pk[t 3\),](#page-6-4) może zostać udzielone przez Klienta również w trybie elektronicznym, co dodatkowo potwierdzimy z Tobą telefonicznie. Możesz również udzielić pełnomocnictwa w obecności Naszego pracownika.
- 4. Poza pełnomocnictwem do zawarcia Umowy Ramowej możesz również ustanowić pełnomocnika do składania Zleceń i dyspozycji wynikających z Umowy Ramowej (umowy jednostkowe).
- 5. Pełnomocnictwo może być czasowe lub bezterminowe.
- 6. Pełnomocnictwo może zostać w każdym czasie odwołane. W razie odwołania pełnomocnictwa na Twoją prośbę zwrócimy Ci dokument pełnomocnictwa.
- 7. Pełnomocnik do zawierania Umowy Ramowej nie może sam siebie ustanowić pełnomocnikiem do składania dyspozycji i Zleceń, chyba że wynika to wprost z treści pełnomocnictwa.
- 8. W razie zmian zasad świadczenia usługi będziemy Ciebie informować o tych zmianach. Powinieneś informować swojego pełnomocnika o wszelkich zmianach w tych zasadach.
- 9. Wzór pełnomocnictwa do składania dyspozycji i Zleceń wynikających z zawartej Umowy ustalony jest Zarządzeniem Prezesa Zarządu i dostępny jest na stronie [www.tms.pl/dokumenty.](http://www.tms.pl/dokumenty)

## **§12 Poufność**

- <span id="page-10-0"></span>1. Każda ze stron Umowy Ramowej zobowiązuje się do zachowania poufności w zakresie natury sprawy ujętej w Umowie Ramowej oraz do zachowania należytej staranności w celu niedopuszczenia do ujawnienia tychże informacji, chyba że ujawnienia takich informacji wymagają przepisy prawa lub powinny zostać ujawnione na żądanie uprawnionego organu.
- 2. Podpisując Umowę Ramową, uprawniasz Nas do udzielania wszelkich niezbędnych informacji dotyczących Ciebie, Twojego Rachunku Pieniężnego, Rejestru Ewidencyjnego i Rejestru Operacyjnego na wezwanie uprawnionych organów, celem zapewnienia zgodności działań z przepisami prawa, bez konieczności wcześniejszego powiadomienia Ciebie.
- 3. Przyjmujesz do wiadomości fakt, że z tytułu zawierania Transakcji na Instrumentach Finansowych możemy być zobligowani do przekazywania danych dotyczących beneficjenta tychże Transakcji. W szczególności dotyczy to programu tzw. "*Large Trade Reporting*". Wyrażasz zgodę w zakresie ujawnienia wszelkich niezbędnych danych dotyczących takiego raportowania, w tym tych stanowiących tajemnicę zawodową dotyczącą beneficjenta Transakcji do uprawnionych przez prawo miejscowe dla danej giełdy organów właściwych do przetwarzania tychże danych.
- 4. Oświadczasz, iż znane są Ci obowiązki raportowe związane z zawieraniem przez Ciebie Transakcji na przy użyciu Instrumentów Finansowych, wynikające z przepisów prawa obowiązującego na rynku, na którym dany Instrument Finansowy jest notowany w szczególności w zakresie raportowania ekspozycji walutowych na potrzeby Narodowego Banku Polskiego wynikającego z Rozporządzenia Ministra Rozwoju i Finansów z dnia 9 sierpnia 2017 r. w sprawie przekazywania Narodowemu Bankowi Polskiemu danych niezbędnych do sporządzania bilansu płatniczego oraz międzynarodowej pozycji inwestycyjnej.

## **§13 Świadomość Ryzyk**

- <span id="page-10-1"></span>1. Podpisując Umowę Ramową, oświadczasz, iż zapoznałeś się z treścią dokumentu "Charakterystyka instrumentów finansowych i opis ryzyka" stanowiącego integralną część Umowy Ramowej, w pełni rozumiesz i akceptujesz jego postanowienia.
- 2. Pamiętaj, że opisane poniżej ryzyka są jednymi z wielu, jakie towarzyszą wykonaniu Umowy Ramowej. Pamiętaj, że nie mając pewności o możliwości poniesienia ryzyka lub mając wątpliwości, czy w danej sytuacji możesz dane ryzyko ponieść, możesz skontaktować się z Nami, celem wyjaśnienia dokładnej treści ryzyk.
- 3. Podpisując Umowę Ramową, ponadto oświadczasz, że jesteś w pełni świadomy w szczególności faktu, że składanie Zleceń w ramach zawartej pomiędzy Nami Umowy Ramowej może nieść ze sobą ryzyko spadku wartości i cen posiadanych przez Ciebie Instrumentów Finansowych. W szczególności oświadczasz, iż jesteś świadomy tego, że:
	- 1) wartość lub cena jest uzależniona od wzajemnych relacji podaży i popytu, które są wypadkową wyników osiąganych przez emitentów Instrumentów Finansowych, czynników makroekonomicznych oraz zachowań inwestorów,
	- 2) nie jest możliwe udzielenie gwarancji realizacji zysku bądź uniknięcia straty w ramach złożonych Zleceń w zakresie Instrumentów Finansowych.
- 4. Podpisując Umowę Ramową, oświadczasz, że przyjmujesz do wiadomości fakt, iż jesteśmy uprawnieni do zawieszenia przyjmowania Zleceń lub dyspozycji na czas niezbędny do przeprowadzenia konserwacji infrastruktury technicznej wykorzystywanej do przyjmowania Zleceń lub dyspozycji.
- 5. Zapewniasz, że jesteś w stanie finansowo przyjąć ryzyko związane ze składaniem Zleceń.
- 6. Zwalniasz Nas z odpowiedzialności za jakiekolwiek straty poniesione przez Ciebie w wyniku działania lub zaniechania podjętego na podstawie rekomendacji, o których mowa w [§56](#page-28-2) Regulaminu, o ile przy udzielaniu tych rekomendacji dołożyliśmy należytej staranności.

## <span id="page-10-2"></span>**Rozdział III – Zakres i sposób wykonywania usługi przyjmowania i przekazywania zleceń nabycia lub zbycia Instrumentów finansowych**

## **§14 Przyjmowanie i przekazywanie zleceń - postanowienia ogólne**

<span id="page-10-3"></span>1. Na podstawie Umowy Ramowej zobowiązujemy się m.in. do przyjmowania od Ciebie Zleceń oraz przekazywania ich do Brokerów w celu ich wykonania w Systemie Wykonywania Zleceń. Szczegóły świadczenia usługi, o której mowa powyżej, zostały wskazane w §17 Regulaminu i Polityce działania w najlepiej pojętym interesie Klienta. W ramach świadczonej usługi samodzielnie określamy:

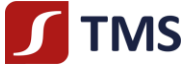

- 1) dostępne Systemy Wykonywania Zleceń,
- 2) Brokerów i Depozytariuszy,
- 3) Instrumenty Finansowe będące przedmiotem usługi przyjmowania i przekazywania zleceń, wskazane w Wykazie Instrumentów Finansowych,
- 4) szczególne warunki przyjmowania poszczególnych Zleceń.
- 2. Jesteśmy uprawnieni w całości lub w części zawiesić świadczenie usług w odniesieniu do określonego Systemu Obrotu lub Instrumentów Finansowych. Uprawnienie to przysługuje Nam w szczególności w przypadku wystąpienia następujących zdarzeń, o ile nie ponosimy za nie odpowiedzialności:
	- 1) zawieszenie notowań określonego Instrumentu Finansowego w Systemie Obrotu lub zamknięcie tego Systemu Obrotu,
	- 2) upadłość lub likwidacja Depozytariusza lub Brokera,
	- 3) awaria systemów informatycznych lub systemów telekomunikacyjnych uniemożliwiająca prawidłową obsługę Zleceń,
	- 4) zerwanie połączenia internetowego w wyniku działania osób trzecich lub przeciążenia łącza,
	- 5) awarie lub błędy Brokera lub Depozytariusza uniemożliwiające Nam prawidłowe świadczenie usług,
	- 6) ograniczenie zakresu usług świadczonych przez Brokera lub Depozytariusza,
	- 7) w przypadku wystąpienia każdego ze zdarzeń zdefiniowanych w [§45](#page-25-1) Regulaminu jako Wyjątkowe Okoliczności.
- 3. Dokładamy wszelkich starań, aby z wyprzedzeniem informować Cię o ograniczeniach opisanych w ust. 2 powyżej.
- 4. Przy świadczeniu usług przestrzegamy najwyższych standardów ochrony rynku. Dlatego pamiętaj, że zabronione są wszelkie formy nadużycia na rynku określone w przepisach prawa.
- 5. Za świadczenie usług pobieramy prowizje i opłaty określone w Tabeli Opłat i Prowizji. Prowizje i opłaty pobierane są z Twojego Rachunku Pieniężnego bez konieczności uzyskania Twojej zgody.
- 6. W związku z usługami dotyczącymi Instrumentów Finansowych mogą wynikać inne opłaty, koszty i podatki obowiązujące na poszczególnych rynkach, a środki na ich pokrycie będą pobierane z Twojego Rachunku Pieniężnego.

## <span id="page-11-0"></span>**§15 Sposób świadczenia usługi przyjmowania i przekazywania zleceń nabycia lub zbycia Instrumentów Finansowych**

- 1. Twoje Instrumenty Finansowe przechowujemy na rachunku zbiorczym prowadzonym dla Nas przez Depozytariusza. To My jesteśmy posiadaczem rachunku zbiorczego, a Ty jesteś podmiotem uprawnionym wobec Nas do realizacji praw z Instrumentów Finansowych zapisanych na tym rachunku.
- 2. Jesteśmy podmiotem uprawnionym wobec Depozytariusza do realizacji świadczeń wynikających z Instrumentów Finansowych zapisanych na rachunku zbiorczym. Wobec tego nie przysługuje Ci względem Depozytariusza roszczenie o wydanie takich świadczeń. Realizacji tych świadczeń możesz żądać bezpośrednio od Nas.
- 3. Dokonując wyboru Depozytariusza, któremu powierzone będzie przechowywanie Instrumentów Finansowych, kierujemy się należytą starannością, w szczególności biorąc pod uwagę:
	- 1) posiadaną wiedzę specjalistyczną i doświadczenie gwarantujące bezpieczeństwo przechowywanych Instrumentów Finansowych;
	- 2) spełnianie wszelkich wymogów niezbędnych dla przechowywania Instrumentów Finansowych, w tym w szczególności posiadanie stosownych zezwoleń lub zgód wymaganych zgodnie z przepisami prawa państwa, w którym przechowywane mają być Instrumenty Finansowe;
	- 3) opinię, jaką Depozytariusz posiada na rynku, na którym świadczy usługi;
	- 4) możliwość zapewnienia sprawowania przez Nas okresowej kontroli czynności związanych z przechowywaniem Twoich Instrumentów Finansowych oraz wykorzystywanych w tym celu systemów, urządzeń i procedur.
- 4. Uznania i obciążenia Naszego rachunku zbiorczego dokonywane są przez Depozytariusza. W szczególności wynikają one z przekazanych przez Nas instrukcji, są wynikiem przekazanych do Brokera Zleceń, oraz wykonanych Zleceń, odzwierciedlają również wszelkie inne zdarzenia w tym np. Zdarzenia Korporacyjne.
- 5. Podejmujemy niezbędne działania, aby zapewnić, że informacje zawarte w prowadzonych na Twoją rzecz rejestrach są rzetelne, aktualne i prawidłowe.
- 6. W przypadkach określonych w przepisach prawa możesz złożyć wniosek o wystawienie dokumentów poświadczających prawo do Twoich Instrumentów Finansowych. Za wystawienie takich dokumentów jesteśmy uprawnieni do pobrania opłat i prowizji zgodnie z Tabelą Opłat i Prowizji.
- 7. Możesz także złożyć wniosek o udzielenie informacji na temat praw wynikających z poszczególnych Instrumentów Finansowych, przepisów i zwyczajów obowiązujących w Systemie Obrotu oraz o zasadach przechowywania Twoich Instrumentów Finansowych przez Depozytariusza. Informacje w tym zakresie pozyskujemy z wiarygodnych źródeł, jednakże nie ponosimy odpowiedzialności za błędy w tych informacjach, jeżeli dołożyliśmy należytej staranności przy pozyskaniu żądanych przez Ciebie danych.
- 8. Przy wyborze Brokera dokładamy należytej staranności, analizując między innymi jego reputację, doświadczenie gwarantujące wykonywanie Zleceń w różnych Systemach Wykonywania Zleceń, regulacje obowiązujące Brokera oraz nadzór nad nim prowadzony w ramach prowadzonej przez niego działalności. Dbamy, by Twoje Zlecenia były realizowane zgodnie z polityką działania w najlepiej pojętym interesie klienta, którą Broker stosuje celem uzyskania najlepszych możliwych efektów dla Zleceń przekazywanych przez Nas na Twój rachunek. Zasady wykonywania Zleceń przekazanych przez Nas do Brokera celem ich wykonania określa właściwa polityka wykonywania zleceń dostępna na stronie internetowej Brokera, której adres wskazany

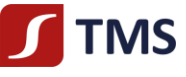

jest w suplemencie do Polityki działania w najlepiej pojętym interesie Klienta. Na zasadach przejętych w Polityce działania w najlepiej pojętym interesie Klienta monitorujemy zasady ustalone przez Brokera.

- 9. Depozytariusz świadczy usługi w sposób określony przepisami prawa obowiązującymi w miejscu, w którym prowadzi on swoją działalność. Z tego względu Twoje prawa związane z Instrumentami Finansowymi mogą podlegać prawu innemu niż przepisy prawa polskiego.
- 10. Dokładamy należytej staranności, aby Depozytariusz przechowywał lub rejestrował Twoje Instrumenty Finansowe odrębnie od Naszych Instrumentów Finansowych i Instrumentów Finansowych Depozytariusza. Jednakże może zdarzyć się tak, że właściwe przepisy prawa tego nie umożliwiają. W przypadku gdy ze względu na właściwe przepisy prawa obowiązujące w siedzibie Depozytariusza nie ma możliwości przechowywania Twoich Instrumentów Finansowych odrębnie od takich instrumentów należących do Nas lub Depozytariusza, zobowiązujemy się niezwłocznie Cię o tym powiadomić. Będziemy mogli powierzyć Twoje Instrumenty Finansowe takiemu Depozytariuszowi pod warunkiem wyrażenia przez Ciebie zgody na takie powierzenie. Akceptując niniejszy Regulamin, wyrażasz zgodę na takie powierzenie.
- 11. Zastrzegamy, że Depozytariusz może rejestrować Twoje Instrumenty Finansowe na rachunkach prowadzonych przez podmioty trzecie, z którymi nie mamy relacji umownej.
- 12. Akceptując niniejszy Regulamin wyrażasz zgodę na przechowywanie Instrumentów Finansowych na rachunku zbiorczym prowadzonym dla Nas przez Depozytariusza oraz na konsekwencje z tym związane, w szczególności na brak możliwości wyodrębnienia Twoich Instrumentów Finansowych przechowywanych u Depozytariusza.
- 13. W przypadku korzystania z usług Depozytariusza lub usług podmiotów trzecich w celu prowadzenia rachunków zbiorczych w zakresie przechowywania Instrumentów Finansowych przez Depozytariusza, mogą pojawić się ryzyka wynikające z takiego sposobu przechowywania Instrumentów Finansowych, związane z:
	- 1) upadłością Depozytariusza lub podmiotu trzeciego, która jako mogąca skutkować niemożnością wydzielenia Instrumentów Finansowych z masy upadłościowej może doprowadzić do utraty ochrony przed wierzycielami Depozytariusza lub podmiotu trzeciego,
	- 2) upadłością Depozytariusza lub podmiotu trzeciego, która może prowadzić do uzyskania mniejszej wartości środków gwarantowanych z uwagi na przepisy prawne wprowadzające limity określające maksymalną wartość środków Klientów takiego podmiotu w przypadku ogłoszenia upadłości przez ten podmiot. Wartość środków gwarantowanych może być ograniczona, zgodnie z obowiązującymi przepisami do proporcjonalnego udziału wartości Instrumentów Finansowych należących do poszczególnych Klientów w wartości wszystkich Instrumentów Finansowych zarejestrowanych na danym rachunku zbiorczym,
	- 3) utrzymaniem ciągłości działalności Depozytariusza lub podmiotu trzeciego prowadzącego dla Depozytariusza rachunki zbiorcze.
- 14. Przepisy prawa obowiązujące w Systemie Obrotu dla realizacji praw i obowiązków związanych z Instrumentami Finansowymi mogą wymagać przekazania przez Nas informacji o Tobie stanowiących dane osobowe lub tajemnicę przedsiębiorstwa. Zawierając Umowę Ramową, wyrażasz zgodę na przekazanie tych informacji Brokerowi lub Depozytariuszowi.

## **§16 Upoważnienie domu maklerskiego do czynności faktycznych i prawnych związanych ze Zleceniem**

- <span id="page-12-0"></span>1. Poprzez zawarcie Umowy Ramowej udzielasz Nam, na czas obowiązywania Umowy Ramowej, pełnomocnictwa do wykonywania wszelkich czynności faktycznych i prawnych związanych ze Zleceniem, a w szczególności do:
	- 1) blokowania środków lub Instrumentów Finansowych,
	- 2) składania Zleceń i dyspozycji dla Depozytariusza lub Brokera,
	- 3) składania oświadczeń woli lub wiedzy wobec podmiotów trzecich, w szczególności podmiotów uprawnionych do realizacji Zleceń związanych z Twoimi Zleceniami oraz innymi dyspozycjami,
	- 4) dokonywania zapisów na sprzedaż lub zamianę Instrumentów Finansowych,
	- 5) składania oświadczeń o akceptacji warunków oferty publicznej,
	- 6) opłacania złożonych zapisów na Instrumenty Finansowe,
	- 7) składania oświadczeń dotyczących znajomości prospektu lub memorandum, akceptacji treści statutu spółki i innych dokumentów korporacyjnych,
	- 8) złożenia dyspozycji dotyczących dysponowania Twoimi Instrumentami Finansowymi,
	- 9) podejmowania wszelkich innych czynności faktycznych i prawnych niezbędnych do prawidłowego świadczenia usług w zakresie Instrumentów Finansowych.
- 2. Informujemy, że działania wskazane w ust. 1 powyżej będą podejmowane wyłącznie w przypadku złożenia poprawnego i ważnego Zlecenia lub innej dyspozycji. Nie ponosimy odpowiedzialności za szkodę wynikłą z braku realizacji lub niewłaściwą realizację tych działań, która wynika z okoliczności, za które nie ponosimy odpowiedzialności. Jesteśmy uprawnieni do pobierania dodatkowych opłat i prowizji określonych w Tabeli Opłat i Prowizji za dokonywanie tych czynności.
- 3. W związku z posiadaniem Instrumentów Finansowych możesz nabyć:
	- 1) prawo poboru (przydzielane w wyniku emisji praw poboru przez emitenta), mające charakter tymczasowy i wygasające po upływie terminu na ich wykonanie ustanowionego przez emitenta lub wynikającego obowiązujących przepisów, w szczególności przepisów prawa innego niż właściwe dla Umowy Ramowej, lub
	- 2) akcje lub inne zbywalne Instrumenty Finansowe (np. przydzielane Klientowi w wyniku wydzielenia części majątku emitenta do innej spółki (*spin-off*) lub wypłaty dywidendy niepieniężnej).

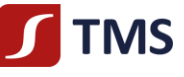

- 4. Instrumenty finansowe, o których mowa w ust. 3 powyżej, kwalifikowane są jako Instrumenty Finansowe, ale znajdują się poza zakresem naszych usług. Z tego względu, zawierając z Nami Umowę Ramową, udzielasz nam upoważnienia do sprzedaży tych instrumentów finansowych w Twoim imieniu bez konieczności składania Zleceń lub innych dyspozycji w sposób określony w niniejszym Regulaminie.
- 5. Powyższe upoważnienie udzielone jest na okres obowiązywania Umowy Ramowej i obejmuje zawarcie w Twoim imieniu maksymalnie 200 Transakcji sprzedaży o łącznej wartości do 1.000.000,00 EUR (słownie: jeden milion euro). Upoważnienie ulegnie automatycznemu przedłużeniu po wyczerpaniu ww. limitu, jeżeli nie złożysz odrębnej dyspozycji.
- 6. Powyższe upoważnienie obejmuje również pełnomocnictwo dla nas, na mocy którego możemy dokonać w Twoim imieniu transakcji sprzedaży w ramach wezwania na sprzedaż akcji lub w przypadku wycofania danego Instrumentu Finansowego z Systemu Obrotu.
- 7. Transakcji sprzedaży instrumentów finansowych, o których mowa w ust. 3 powyżej, dokonywać będziemy, mając na uwadze w szczególności zasady obrotu na określonym rynku, praktyki rynkowe, płynność, możliwość uzyskania najlepszej ceny oraz zasadę działania w najlepiej pojętym interesie Klienta. Możemy dokonywać tych transakcji na Twoją rzecz łącznie z transakcjami dokonywanymi na rzecz innych Klientów. Uzyskane w ten sposób środki zostaną rozdzielone pomiędzy Tobą i pozostałymi Klientami na podstawie średniej ważonej wolumenem ceny sprzedaży wszystkich instrumentów finansowych.

## **§17 Rodzaje Zleceń**

- <span id="page-13-0"></span>1. W ramach funkcjonalności Systemu Transakcyjnego platform transakcyjnych możesz składać następujące Zlecenia:
	- 1) Zlecenie typu *market* (po każdej cenie), z zastrzeżeniem, iż musisz posiadać Pokrycie Zlecenia,
	- 2) Zlecenie oczekujące z limitem ceny, z zastrzeżeniem, że:
		- a) Zlecenie oczekujące kupna wybranego przez Ciebie Instrumentu Finansowego zostanie przyjęte pod warunkiem posiadania przez Ciebie Pokrycia Zlecenia w Wolnych Środkach Pieniężnych, które zostaną zablokowane;
		- b) Zlecenie oczekujące zbycia Instrumentu Finansowego zostanie przyjęte tylko w przypadku, jeśli posiadasz odpowiednie Pokrycie Zlecenia;
	- 3) Zlecenie oczekujące typu *stop* z zastrzeżeniem, że:
		- a) Zlecenie oczekujące zbycia po cenie niższej niż obecna (*sell stop*) będzie przekazane Brokerowi niezwłocznie po jego przyjęciu w naszym Systemie Transakcyjnym i realizowane po jego aktywacji w Systemie Obrotu po cenie *market*;
		- b) Zlecenie oczekujące kupna po cenie wyższej niż obecna (*buy stop*) będzie przesłane Brokerowi niezwłocznie po jego przyjęciu w naszym Systemie Transakcyjnym i realizowane po jego aktywacji w Systemie Obrotu po cenie *market*;

Zlecenie oczekujące zbycia Instrumentu Finansowego zostanie przyjęte tylko w przypadku, jeśli posiadasz odpowiednią, niezablokowaną liczbę tych Instrumentów Finansowych. Nie możesz złożyć równocześnie Zleceń oczekujących typu sell stop i sell limit do już zablokowanych Instrumentów Finansowych.

- 2. Zlecenia przyjęte przez Nas są przekazywane do wykonania do Brokera za pośrednictwem Systemu Transakcyjnego bez zbędnej zwłoki, biorąc pod uwagę wszystkie instrukcje, jakie przekazałeś w dyspozycji, oraz w kolejności ich otrzymania przez Nas , w godzinach przyjmowania przez Nas Zleceń, jakie zostały określone w Wykazie Instrumentów Finansowych.
- 3. Pokrycie Zlecenia z limitem ceny jest kalkulowane na bieżąco, a jego wartość jest uwidoczniona na Twoim Koncie w walucie bazowej Rachunku Pieniężnego.
- 4. Okres ważności Zlecenia nie może być dłuższy niż maksymalny okres wynikający z obowiązujących regulacji dotyczących Systemu Obrotu. Jednakże w Wykazie Instrumentów Finansowych możemy określić maksymalny okres ważności Zleceń dla poszczególnych rynków.

## **§18 Składanie, anulowanie i modyfikacja Zleceń – postanowienia ogólne**

- <span id="page-13-1"></span>1. W ramach Systemu Transakcyjnego mogą być składane Zlecenia, o których mowa w Rozdziale III [§17](#page-13-0) Regulaminu.
- 2. W ramach Systemu Transakcyjnego przekazujemy Ci listę rynków, na których realizujemy Zlecenia.
- 3. Do Zlecenia lub dyspozycji dotyczących modyfikacji lub anulowania Zleceń, w tym ich składania oraz sposobu, trybu i zasad przyjmowania i przekazywania Zleceń stosuje się zasady określone w Rozdziale III [§14](#page-10-3) - [§15](#page-11-0) Regulaminu.
- 4. Zlecenie powinno zawierać w szczególności:
	- 1) Twoje dane umożliwiające jednoznaczną identyfikację,
	- 2) datę i czas wystawienia Zlecenia,
	- 3) rodzaj/nazwę i liczbę Instrumentów Finansowych będących przedmiotem Zlecenia,
	- 4) przedmiot Zlecenia (nabycie lub zbycie Instrumentów Finansowych),
	- 5) określenie ceny,
	- 6) oznaczenie terminu ważności Zlecenia,
- 7) podpis Klienta lub jego pełnomocnika, z zastrzeżeniem ust. 3 powyżej w przypadku Zleceń w formie pisemnej. 5. W Wykazie Instrumentów Finansowych możemy określić maksymalną i minimalną wartość, wolumen lub wielkość Zlecenia, dyspozycji lub Transakcji, maksymalny czas obowiązywania (okres ważności) Zlecenia, godziny, w których będziemy przyjmować Twoje Zlecenia. Możemy wykluczyć fazy rynku, takie jak *fixing* otwarcia lub zamknięcia, okres równoważenia rynku, kiedy Zlecenia nie będą przez Nas przyjmowane. Nie będziemy realizować Zlecenia lub dyspozycji, które skutkowałyby naruszeniem tych limitów lub ograniczeń.

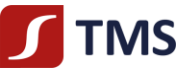

- 6. Po złożeniu Zlecenia potwierdzimy Ci fakt jego przyjęcia przez Nas. Potwierdzenie przyjęcia Zlecenia nie jest równoznaczne z jego realizacją. Nie ponosimy odpowiedzialności w przypadku, gdy Zlecenie zostało odrzucone z uwagi na okoliczności niezależne od Nas, w szczególności z uwagi na obowiązujące regulacje dotyczących Systemu Obrotu obowiązujące w Systemie Obrotu.
- 7. Możemy odmówić przyjęcia Zlecenia, jeżeli:
	- 1) jest niezgodne z przepisami prawa,
	- 2) zostało złożone z naruszeniem niniejszego Regulaminu,
	- 3) zostało odrzucone przez Brokera lub System Obrotu lub System Wykonywania Zleceń bądź Broker czasów wstrzymał przyjmowanie Zleceń,
	- 4) nie może zostać złożone do realizacji w Systemie Obrotu z uwagi na niezgodność z warunkami przyjmowania Zleceń w Systemie Obrotu,
	- 5) zostało złożone poza czasem przyjmowania Zleceń, określonym w Wykazie Instrumentów Finansowych,
	- 6) brak Pokrycia Zlecenia (w momencie przyjęcia Zlecenia w Systemie Transakcyjnym).
- 8. Akceptujesz fakt, iż w przypadku wystąpienia Zdarzeń Korporacyjnych w postaci scalenia lub podziału akcji, Twoje Zlecenia zostaną anulowane, bez względu na okres ważności określony przez Ciebie w Zleceniu.
- 9. Nie możesz wykonać modyfikacji lub anulowania w Systemie Transakcyjnym Zlecenia przekazanego do Brokera, ujawnionego w Systemie Transakcyjnym/Rejestrze Ewidencyjnym jako "processing", dla którego nie posiadamy informacji o przyjęciu lub odrzuceniu.
- 10. Jeżeli Zlecenie zrealizowano w części, dyspozycja modyfikacji lub anulowania może zostać wykonana w stosunku do niezrealizowanej części.
- 11. Nie wykonamy dyspozycji modyfikacji lub anulowania Zlecenia, która jest sprzeczna z obowiązującymi regulacjami dotyczącymi Systemu Obrotu lub regulacji obowiązujących w Systemie Obrotu lub jest niemożliwa do wykonania.
- 12. Zobowiązujemy się dążyć do realizacji dyspozycji modyfikacji lub anulowania Zlecenia z uwzględnieniem Twojego najlepszego interesu. Jednakże nie ponosimy odpowiedzialności za szkody wynikłe z braku realizacji tych dyspozycji, chyba, że ponosimy winę za brak ich realizacji.
- 13. W Systemie Transakcyjnym nie ma możliwości zakładania Zleceń z wykorzystaniem mechanizmów algorytmicznych.

## **§19 Tryb i warunki składania pisemnych Zleceń**

- <span id="page-14-0"></span>1. Możesz składać pisemne Zlecenia, a także dyspozycje dotyczące modyfikacji lub anulowania wcześniej wystawionych Zleceń na zasadach określonych w [§18](#page-13-1) Regulaminu.
- 2. Zlecenia pisemne, a także dyspozycje dotyczące modyfikacji lub anulowania wcześniej wystawionych Zleceń możesz składać wyłącznie Ty lub Twój pełnomocnik.
- 3. W przypadku gdy Zlecenie składane w Twoim imieniu jest przez pełnomocnika, powinno ono również zawierać wskazanie danych umożliwiających jego jednoznaczną identyfikację.
- 4. Jeżeli w jednym dokumencie składasz więcej niż jedno Zlecenie, powinien on zawierać wyraźne określenie liczby Zleceń. Zobowiązany jesteś określić kolejność przekazania ich do realizacji, w przeciwnym razie Transakcje są zawierane w kolejności złożenia Zleceń.
- 5. Wzór pisemnego Zlecenia dostępny jest w POK oraz na Naszej stronie internetowej www.tms,pl/dokumenty.
- 6. Pisemne Zlecenia przyjmowane są w Naszym POK w godzinach pracy POK.
- 7. Anulowanie Zlecenia polega na wskazaniu jego numeru i złożeniu oświadczenia woli o jego odwołaniu.
- 8. Modyfikacja Zlecenia polega na wskazaniu i określeniu zmienianych parametrów Zlecenia.
- 9. Nasz upoważniony pracownik potwierdza przyjęcie pisemnego Zlecenia do wykonania przez złożenie podpisu na dokumencie zawierającym Zlecenie lub Zlecenia.
- 10. Twoje Zlecenie zostanie wprowadzone do Systemu Transakcyjnego w przypadku posiadania Pokrycia Zlecenia, w godzinach przyjmowania Zleceń określonych w Wykazie Instrumentów Finansowych oraz o ile istnieje możliwość techniczna wprowadzenia Zlecenia do Systemu Transakcyjnego (Zlecenie może być wprowadzone do Systemu Transakcyjnego jedynie w godzinach handlu określonych w Wykazie Instrumentów Finansowych i kiedy Zlecenie dotyczy Instrumentu Finansowego dostępnego do handlu w momencie jego składania).
- 11. W przypadku, gdy Zlecenie nie zawiera wszystkich danych lub nie może być przyjęte i przekazane przez Nas do Brokera z innych powodów, niezwłocznie poinformujemy Cię o tym w sposób uzgodniony w zawartej Umowie Ramowej.
- 12. Informacja o godzinach pracy POK oraz Naszych godzinach pracy zamieszczone są na Naszych stronach internetowych.
- 13. Możesz składać pisemne Zlecenia anulowania i modyfikacji swoich Zleceń do momentu, w którym możliwe jest (lub dopuszczalne) podjęcie przez Nas działań zmierzających do anulowania lub modyfikacji Zlecenia.

## **§20 Telefoniczne dyspozycje do składania Zleceń**

- <span id="page-14-2"></span><span id="page-14-1"></span>1. Możesz składać telefoniczne dyspozycje do składania Zleceń, a także dyspozycje dotyczące modyfikacji lub anulowania wcześniej złożonych Zleceń.
- 2. Telefoniczne dyspozycje, o których mowa w ust[. 1](#page-14-2) powyżej, możesz składać w naszych godzinach pracy wyłącznie na numery telefoniczne wskazane przez Nas w Karcie Informacyjnej o TMS Brokers.
- 3. Twoje Zlecenie zostanie wprowadzone do Systemu Transakcyjnego w przypadku posiadania Pokrycia Zlecenia, w godzinach przyjmowania Zleceń określonych w Wykazie Instrumentów Finansowych oraz o ile istnieje możliwość techniczna wprowadzenia Zlecenia do Systemu Transakcyjnego (Zlecenie może być wprowadzone do Systemu Transakcyjnego jedynie w godzinach handlu określonych w Wykazie Instrumentów Finansowych i kiedy Zlecenie dotyczy Instrumentu Finansowego

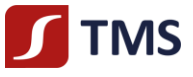

dostępnego do handlu w momencie jego składania). Podpisując Umowę Ramową, udzielasz Nam pełnomocnictwa do składania i podpisywania Zleceń w Twoim imieniu na podstawie dyspozycji złożonych telefonicznie. Przedmiotowe pełnomocnictwo pozwala Nam na realizacje ww. czynności zgodnie z art. 108 ustawy z dnia 23 kwietnia 1964 r. – Kodeks cywilny co niniejszym akceptujesz.

- 4. Przyjęcie telefonicznej dyspozycji, o której mowa w ust. [1](#page-14-2) powyżej, jest poprzedzone identyfikacją zgodnie z zasadami wskazanymi w Regulaminie.
- 5. Przyjmujesz do wiadomości, że za złożenie telefonicznej dyspozycji do złożenia Zlecenia zostanie pobrana opłata zgodnie z Tabelą Opłat i Prowizji.

## **§21 Tryb i warunki składania telefonicznych dyspozycji**

- <span id="page-15-0"></span>1. W celu składania dyspozycji telefonicznych ustalasz w Karcie Danych Klienta hasło telefoniczne.
- 2. W Twoim interesie leży utrzymywanie hasła telefonicznego w poufności, aby nie dopuścić do ujawnienia tego hasła osobom nieuprawnionym. W razie zaistnienia podejrzenia, iż hasło telefoniczne znalazło się w posiadaniu nieuprawnionych osób trzecich, masz obowiązek powiadomić Nas o tym fakcie celem ustalenia nowego hasła.
- 3. Przyjęcie Zlecenia wystawionego na podstawie dyspozycji telefonicznej do realizacji nie musi być przez Nas potwierdzane.
- 4. Nie ponosimy odpowiedzialności za przyjęcie i przekazanie Zlecenia zgodnie z telefoniczną dyspozycją osoby trzeciej, innej niż prawidłowo umocowany pełnomocnik, jeżeli spełnione zostały warunki przyjęcia dyspozycji zgodnie z Regulaminem, a w szczególności, gdy w treści dyspozycji osoba ta podała prawidłowo Twoje imię i nazwisko lub nazwę, numer Rachunku Pieniężnego oraz prawidłowe hasło telefoniczne.
- 5. Twoje Zlecenie telefoniczne powinno zawierać w szczególności parametry wskazane w [§18](#page-13-1) Regulaminu.

## **§22 Zlecenia składane bezpośrednio w Systemie Transakcyjnym**

- <span id="page-15-1"></span>1. Umożliwiamy bezpośrednie składanie Zleceń w Systemie Transakcyjnym.
- 2. Będziesz mógł wprowadzić i złożyć Zlecenie w Systemie Transakcyjnym w przypadku posiadania Pokrycia Zlecenia oraz w godzinach przyjmowania Zleceń określonych w Wykazie Instrumentów Finansowych.
- 3. Przyjmujemy Zlecenia bezpośrednio do Systemu Transakcyjnego za pośrednictwem internetowych oraz mobilnych kanałów dostępu. Zalecamy korzystanie z wielu kanałów dostępu do Systemu Transakcyjnego.
- 4. Poszczególne kanały dostępu do Systemu Transakcyjnego mogą różnić się w zakresie dostępnych funkcjonalności oraz prezentacji danych. Nie ponosimy odpowiedzialności za brak danej funkcjonalności w wybranym przez Ciebie kanale dostępu.
- 5. Jesteś zobowiązany do bieżącego weryfikowania aktualności oprogramowania, dokonywania jego aktualizacji oraz zapoznania się z nowymi funkcjonalnościami i ograniczeniami w ramach wybranego przez Ciebie kanału dostępu do Systemu Transakcyjnego, a także do niezwłocznego informowania Nas o dostrzeżonych nieprawidłowościach w funkcjonowaniu tego kanału dostępu.
- 6. Elementy wymagane przy składaniu Zleceń bezpośrednio w Systemie Transakcyjnym ograniczają się do wyboru elementów właściwych dla danego rodzaju Zlecenia określonych w Systemie Transakcyjnym.

## **§23 Tryb i warunki składania Zleceń bezpośrednio w Systemie Transakcyjnym**

- <span id="page-15-2"></span>1. W celu przyjmowania Zleceń przez Klienta bezpośrednio w Systemie Transakcyjnym, przyznajemy następujące dane identyfikacyjne umożliwiające dostęp do tego Systemu Transakcyjnego:
	- 1) login,
	- 2) hasło (*password*).
- 2. Przekazanie danych identyfikacyjnych następuje po otwarciu Rachunku Pieniężnego za pośrednictwem poczty elektronicznej, telefonicznie, listem poleconym za zwrotnym potwierdzeniem odbioru.
- 3. Możemy ustalić w ZPZ limit liczby składanych zapytań o cenę Instrumentu Finansowego lub Zleceń, ich modyfikacji lub anulowania składanych przez Klientów bezpośrednio w Systemie Transakcyjnym oraz procedurę zablokowania rachunków Klientów.
- 4. W przypadku generowania przez Ciebie liczby zapytań przekraczającej limit, o którym mowa w ust. 4 powyżej, zastrzegamy sobie prawo do czasowego zablokowania Twoich rachunków, które zostanie poprzedzone zawiadomieniem Ciebie za pośrednictwem poczty elektronicznej lub telefonicznie

#### **§24 Realizacja Zleceń**

- <span id="page-15-3"></span>1. W momencie przyjęcia Zlecenia, zweryfikujemy, czy posiadasz wystarczające Pokrycie Zlecenia i na ten moment dokonamy blokady środków pieniężnych lub Instrumentów Finansowych. Wartość środków pieniężnych podlegających blokadzie wyceniana jest na bieżąco w oparciu o Kurs Wymiany, w przypadku gdy Waluta Bazowa Rachunku jest różna od waluty Instrumentu Finansowego. Możemy również określić dodatkowy wskaźnik procentowy w przypadku Zleceń typu *market*, o który zwiększymy wartość wymogu niezbędnych Wolnych Środków Pieniężnych, które będziemy weryfikować na moment przyjęcia Zlecenia.
- 2. W celu złożenia nowego Zlecenia możesz wykorzystać Wolne Środki Pieniężne. Nie będziesz mógł zlecić wypłaty należności z tytułu zawartych i nierozrachowanych Transakcji.
- 3. Warunkiem przyjęcia Zlecenia jest posiadanie Pokrycia Zlecenia w momencie jego złożenia.
- 4. Twoje Zlecenia przekazujemy do wykonania za pośrednictwem Brokera.
- 5. Twoje Zlecenie może nie zostać zrealizowane przez Brokera w Systemie Obrotu w przypadku, gdy:
	- 1) uprawnione organy podejmą zastrzeżone dla nich zgodnie z obowiązującymi przepisami prawa czynności, których skutkiem będzie bezpośrednio albo pośrednio zakaz lub ograniczenie w tym zakresie,

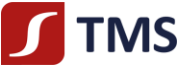

- 2) Zlecenie narusza przepisy prawa,
- 3) w związku z innymi umowami zawartymi przez Ciebie, Instrumenty Finansowe zostały zablokowane,
- 4) przedmiotem Zlecenia są instrumenty finansowe, w obrocie którymi nie uczestniczymy,
- 5) Zlecenie dotyczy rynku, na którym nie działamy,
- 6) nie określiłeś wszelkich niezbędnych parametrów Zlecenia,
- 7) Zlecenie nie zostało przyjęte przez Brokera,
- 8) Wartość Pokrycia Zlecenia zapisanego w Rejestrze Operacyjnym jest niższa niż wartość Zlecenia.
- 6. W przypadkach, o których mowa w ust. 5 powyżej, poinformujemy Cię w Systemie Transakcyjnym o braku przyjęcia lub realizacji Zlecenia. Możesz zażądać wskazania przyczyn braku realizacji, składając odpowiedni wniosek.
- 7. W sytuacjach określonych w przepisach prawa, w szczególności, gdy wymaga tego Depozytariusz lub Broker, możemy żądać od Ciebie przedstawienia dodatkowych dokumentów lub informacji.
- 8. Jeżeli w Zleceniu nie określiłeś lub błędnie określiłeś moment jego realizacji, nie zostanie ono przyjęte w Systemie Obrotu.
- 9. Zlecenia przekazujemy do Brokera w kolejności ich składania.

## **§25 Rejestr Operacyjny**

- <span id="page-16-0"></span>1. Dane zasilające Rejestr Operacyjny pochodzą z serwera Systemu Transakcyjnego.
- 2. W przypadku złożenia Zlecenia oczekującego nabycia Instrumentu Finansowego wartość Pokrycia Zlecenia (tj. zablokowanych środków pieniężnych) ujawniona jest w pozycji "margin" w Systemie Transakcyjnym.
- 3. Środki pieniężne należne oraz nierozrachowane będą przez Nas wykazane w Strefie Klienta lub w sprawozdaniu, o którym mowa w [§43](#page-24-0) ust[. 1](#page-24-1) Regulaminu. Oznacza to, że środki pieniężne widoczne w Systemie Transakcyjnym nie muszą jednoznacznie oznaczać, iż są one dostępne do wypłaty.

## **§26 Rejestr Ewidencyjny**

- <span id="page-16-1"></span>1. Rejestr Ewidencyjny służy do prezentowania wszystkich istotnych informacji na temat Pozycji na Twoim Koncie w tym:
	- 1) nazwa Instrumentu Finansowego,
	- 2) numer Pozycji (bilet/ticket),
	- 3) data i czas zawarcia Transakcji,
	- 4) kierunek Transakcji kupno/sprzedaż (typ),
	- 5) nominał (wolumen/liczba akcji) Transakcji,
	- 6) cena zawarcia Transakcji (średnia ważona wolumenem Transakcji nieuwzględniająca reguły FIFO),
	- 7) cena bieżąca last price Instrumentu Finansowego,
	- 8) Take Profit i Stop Loss (T/P oraz S/L),
	- 9) naliczona prowizja lub inne opłaty,
	- 10) wynik na Pozycji wyrażony w Walucie Bazowej Rachunku (Zysk).
- 2. Rejestr Ewidencyjny dostępny jest w Systemie Transakcyjnym. Rejestr Ewidencyjny prezentuje również Twoje Zlecenia oczekujące.
- 3. Rejestr Ewidencyjny zasilany jest danymi z serwera Systemu Transakcyjnego

## **§27 Wycena Pozycji**

- <span id="page-16-2"></span>1. Wycena Pozycji polega na bieżącym i ciągłym ustalaniu przez Nas wartości każdej z Twoich Pozycji w Rejestrze Operacyjnym do momentu ich zbycia.
- 2. Wycena Pozycji odbywa się w Rejestrze Ewidencyjnym dla całej Twojej Pozycji na danym Instrumencie Finansowym.
- 3. Wycena Pozycji dokonywana jest w oparciu o Kurs Wyceny.

## **§28 Rozliczenie i Rozrachunek Transakcji**

- <span id="page-16-3"></span>1. Rozliczenia Transakcji dokonujemy poprzez uznanie lub obciążenie Rachunku Pieniężnego w Systemie Transakcyjnym i dokonanie odpowiednich zapisów w Rejestrze Ewidencyjnym niezwłocznie po zawarciu Transakcji, natomiast Rozrachunku Transakcji dokonujemy poprzez uznanie lub obciążenie Rachunku Pieniężnego na podstawie dokumentów lub danych otrzymanych od Depozytariusza lub Brokera, potwierdzających rozrachunek Zlecenia. Rozrachunek Transakcji wykonywany jest w momencie właściwym dla danej Transakcji i zasad określonych przez rynek, na którym jest zawierana, uwzględniając jednocześnie różnice wynikające z różnych stref czasowych oraz Nasze godziny pracy.
- 2. Po otrzymaniu od Brokera potwierdzenia zawarcia Transakcji kupna, dokonamy Rozliczenia na Twoim Rachunku Pieniężnym zapisu kwot zobowiązań z tytułu zawartej Transakcji. Kwota ta wyrażana jest w Walucie Bazowej Rachunku i obliczona zgodnie z Kursem Wymiany, powiększona o opłaty, prowizje i inne płatności.
- 3. Przekazując do wykonania Zlecenie zbycia Instrumentów Finansowych, blokujemy dany Instrument Finansowy na Twoim Koncie. Po otrzymaniu od Brokera potwierdzenia zawarcia Transakcji na podstawie przekazanego do wykonania Zlecenia zbycia Instrumentów Finansowych, uznajemy Twój Rachunek Pieniężny kwotą należności wynikającą z Transakcji. Kwota ta wyrażana jest w Walucie Bazowej Rachunku i obliczona zgodnie z Kursem Wymiany, pomniejszona o opłaty, prowizje i płatności. Kwota ta będzie należna i nierozliczona do czasu pełnego Rozrachunku Transakcji według zasad danego rynku.
- 4. Nie ponosimy odpowiedzialności za opóźnienia w przekazaniu danych lub dokumentów przez Depozytariusza lub Brokera, jeżeli opóźnienie to wynika z przyczyn niezależnych od Nas.
- 5. Jeżeli zrealizujemy Zlecenia na warunkach korzystniejszych niż wskazałeś w Zleceniu, nadwyżka zostanie uznana na Twoim Rachunku Pieniężnym.

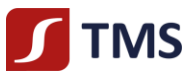

- 6. Nie ponosimy odpowiedzialności za szkody wynikłe za opóźnienie w realizacji Transakcji, jeżeli opóźnienie jest następstwem okoliczności niezależnych od Nas.
- 7. Jeżeli Depozytariusz lub Broker opóźniają się z Rozrachunkiem Transakcji z powodów, za które nie ponosimy odpowiedzialności, jesteśmy uprawnieni do wstrzymania wypłaty należnych Tobie środków do momentu Rozrachunku Transakcji przez Depozytariusza lub Brokera, na co wyrażasz zgodę.
- 8. W ramach Rozrachunku Transakcji mogą być księgowane również korekty.

## **§29 Przenoszenie Instrumentów Finansowych**

- <span id="page-17-0"></span>1. Możesz przenieść Instrumenty Finansowe lub środki pieniężne na inny rachunek papierów wartościowych na podstawie dyspozycji. Jeżeli przeniesienie związane jest ze zmianą prawa własności, do dyspozycji musisz dołączyć dokumenty wykazujące tę zmianę.
- 2. Jesteśmy uprawnieni do odmowy realizacji dyspozycji przeniesienia, jeżeli na Rachunku Pieniężnym nie posiadasz środków zapewniających pełne pokrycie zobowiązań w stosunku do Nas.
- 3. Jeżeli na Instrumentach Finansowych lub środkach pieniężnych ustanowiono ograniczone prawo rzeczowe lub ograniczono ich zbywalność, przeniesienia dokonujemy, utrzymując to prawo lub ograniczenia, chyba że odmiennie zastrzeżono w treści stosunku prawnego będącego podstawą ustanowienia prawa rzeczowego lub ograniczenia albo co innego wynika z przepisów prawa.
- 4. Postanowienia ust. 1-3 powyżej stosujemy odpowiednio w przypadku przenoszenia Instrumentów Finansowych lub środków finansowych pomiędzy Twoimi Kontami.
- 5. Możesz przenieść Instrumenty Finansowe lub środki pieniężne na Twoje Konto na podstawie dyspozycji, jedynie w zakresie Instrumentów Finansowych wskazanych w Wykazie Instrumentów Finansowych. Jeżeli przeniesienie związane jest ze zmianą prawa własności, do dyspozycji musisz dołączyć dokumenty wykazujące tę zmianę.

## **§30 Notowania Instrumentów Finansowych**

<span id="page-17-1"></span>Notowania dostępne w Naszym Systemie Transakcyjnym mają charakter poglądowy i nie gwarantujemy ich kompletności oraz aktualności. Za udostępnienie notowań w czasie rzeczywistym możemy pobierać opłaty zgodnie z Tabelą Opłat i Prowizji.

## **§31 Instrumenty Finansowe**

- <span id="page-17-2"></span>1. Wszystkie Instrumenty Finansowe, co do których świadczymy usługę przyjmowania i przekazywania zleceń nabycia lub zbycia Instrumentów Finansowych zostały określone w Wykazie Instrumentów Finansowych.
- 2. W trakcie świadczenia przez Nas usługi na podstawie Regulaminu możemy dokonywać zmian w Wykazie Instrumentów Finansowych dostępnych w ramach wybranego przez Ciebie wariantu usługowego TMS Stocks.

## **§32 Błędne zapisy na Koncie**

- <span id="page-17-3"></span>1. Powinieneś mieć świadomość, że nie odpowiadamy za błędy powstałe z przyczyn niezależnych od Nas.
- 2. W Notowaniach cen w Systemie Transakcyjnym mogą występować błędy w zakresie poziomu ceny, jaki występował w Systemie Obrotu w momencie przekazania Twojego Zlecenia. Takie błędne Notowania powstają z przyczyn, za które nie ponosimy odpowiedzialności i nie mamy na nie żadnego wpływu. Dane dotyczące cen w Systemie Transakcyjnym pochodzą od podmiotów zewnętrznych i mogą być niepełne lub opóźnione na poziomie ich transferu.
- 3. Dokładamy wszelkich starań, aby takie sytuacje zdarzały się jak najrzadziej, ale z uwagi na ich nieprzewidywalność musisz liczyć się z tym, że zdarzenia tego typu są możliwe nawet w trakcie współpracy z renomowanymi brokerami.
- 4. Jeśli Broker lub System Obrotu anuluje zawarte Transakcje lub dokona innych korekt, które będą miały wpływ na stan Twojego Konta, odzwierciedlimy te operacje na Twoim Koncie, o czym zostaniesz niezwłocznie poinformowany.
- 5. W niektórych okolicznościach ceny podane w Systemie Transakcyjnym mogą zawierać błędy, niemniej jednak Transakcje przesyłane są i wykonywane w Systemie Obrotu zgodnie z arkuszem Zleceń i zgodnie z warunkami obowiązujących w Systemie Obrotu.
- 6. W przypadku, gdy złożysz reklamację dotyczącą Instrumentów Finansowych, możemy dokonać Transakcji korygującej w stosunku do Transakcji będącej przedmiotem reklamacji, w szczególności w celu ograniczenia ekspozycji na ryzyko kursowe wynikające z Transakcji będącej przedmiotem reklamacji.

## **Rozdział IV– Prowadzenie Rachunku Pieniężnego i rejestrów z nim związanych**

<span id="page-17-4"></span>**Informacja**: Rachunek Pieniężny służy do obsługi Twoich środków u Nas – to na ten rachunek przychodzą Twoje wpłaty i z tego rachunku realizujemy Twoje wypłaty. Ten rachunek wykorzystujemy również do obsługi składanych Zleceń.

## **§33 Rachunek Pieniężny**

- <span id="page-17-5"></span>1. W celu umożliwienia przyjmowania i przekazywania Zleceń otwieramy dla Ciebie indywidualny Rachunek Pieniężny, który jest prowadzony u Nas na Twoją rzecz.
- 2. Właścicielem Rachunku Pieniężnego możesz być tylko Ty.
- 3. Rachunek Pieniężny służy do:
	- 1) obsługi Twoich wpłat i wypłat w formie przelewów i przekazów nie jest możliwe zasilenie Rachunku Pieniężnego w gotówce,
	- 2) wykazania blokad w wyniku złożonych przez Ciebie Zleceń,

- 3) Rozrachunku Twoich Transakcji w wyniku wykonania Twoich Zleceń,
- 4) pobierania prowizji za składane Zlecenia/zawarcie Transakcji oraz innych opłat wynikających z Tabeli Opłat i Prowizji,

**THIS** 

- 5) uznawania lub obciążania z tytułu odsetek,
- 6) ujawniania wartości Środków na Rozliczenie,
- 7) innych przepływów ustalonych przez Ciebie z Nami.
- 4. Rachunek Pieniężny może być prowadzony dla Ciebie w jednej z walut wybranych w Karcie Danych Klienta. Pamiętaj, że waluta prowadzenia Rachunku Pieniężnego wpływa na Twoje ryzyko związane z ostatecznym Rozliczeniem Transakcji, ponieważ Rozrachunek Transakcji jest dokonywany automatycznie w Walucie Bazowej Rachunku.
- 5. Rachunki Pieniężne w ramach tej samej Umowy Ramowej dla wariantu usługowego TMS Stocks objętego niniejszym Regulaminem możesz otwierać w oparciu o:
	- 1) pisemną dyspozycję otwarcia rachunku złożoną w POK w naszej siedzibie,
	- 2) pisemną dyspozycję otwarcia rachunku przesłaną korespondencyjnie po sprawdzeniu przez Nas podpisu z wzorem Twojego podpisu; dla osób, które zawarły Umowę Ramową w trybie elektronicznym, dyspozycja pisemna musi być poświadczona notarialnie,
	- 3) dyspozycję otwarcia rachunku złożoną w Strefie Klienta (w przypadku Klientów, którzy zawarli Umowę Ramową w postaci elektronicznej).
- 6. Rachunki pieniężne mogą być zamykane zarówno na Twój wniosek, jak i poprzez Nasze wypowiedzenie. Okres wypowiedzenia Rachunku Pieniężnego na Twój wniosek wynosi 7 dni od dnia otrzymania przez Nas Twojego oświadczenia.
- 7. W celu zamknięcia Rachunku Pieniężnego musisz złożyć dyspozycję zamknięcia Rachunku Pieniężnego w sposób określony w ust. 5 powyżej.
- 8. Wzór dyspozycji zamknięcia Rachunku Pieniężnego określa Zarządzenie Prezesa TMS Brokers. Dyspozycje zamknięcia Rachunku Pieniężnego mogą być zrealizowane, o ile zostały złożone w sposób umożliwiający identyfikację Klienta i zawierają elementy wskazane dla dyspozycji pisemnej.
- 9. Zamknięcie Rachunku Pieniężnego następuje w ciągu 3 Dni Roboczych od dnia otrzymania dyspozycji zamknięcia Rachunku Pieniężnego przez Nas.
- 10. Przed złożeniem dyspozycji zamknięcia Rachunku Pieniężnego powinieneś zbyć wszystkie posiadane przez Ciebie na Koncie Instrumenty Finansowe oraz wydać dyspozycję dotyczącą środków pieniężnych zarejestrowanych na Twoim Rachunku Pieniężnym.
- 11. W sytuacji, gdy podczas składania przez Ciebie dyspozycji zamknięcia Rachunku Pieniężnego:
	- 1) na Rachunku Pieniężnym wskazanym w dyspozycji zamknięcia Rachunku Pieniężnego znajdują się środki pieniężne, a Ty nie złożyłeś dyspozycji wypłaty środków z tego Rachunku Pieniężnego,
	- 2) posiadasz na Rachunku Pieniężnym wskazanym w dyspozycji zamknięcia Rachunku Pieniężnego Zlecenia oczekujące,
	- wówczas zrealizujemy dyspozycję zamknięcia Rachunku Pieniężnego w następujący sposób:
		- 1) dokonamy anulowania Zleceń oczekujących,
		- 2) dokonamy zbycia wszystkich posiadanych przez Ciebie Instrumentów Finansowych,
		- 3) środki pozostałe na Twoim rachunku zostaną przekazane na wydzielony nieoprocentowany rachunek bankowy, nieobjęty Systemem Rekompensat oraz gwarancjami Bankowego Funduszu Gwarancyjnego,
		- 4) wezwiemy Cię do złożenia dyspozycji wypłaty środków, przekazując informację na adresy wskazane w Karcie Danych Klienta.
- 12. W przypadku zaprzestania świadczenia przez Nas usługi prowadzenia Rachunku Pieniężnego otwartego na podstawie Umowy Ramowej zawartej pomiędzy Nami a Tobą, możemy zamknąć Twój Rachunek Pieniężny, po uprzednim zawiadomieniu Ciebie z co najmniej 7-dniowym wyprzedzeniem.
- 13. Minimalna liczba Rachunków Pieniężnych, jaką możemy prowadzić w ramach jednej Umowy Ramowej to jeden, z zastrzeżeniem, że może to być również rachunek pieniężny prowadzony na podstawie Umowy Ramowej w związku z innym wariantem usługowym, nieobjętym niniejszym Regulaminem. Skutkiem zamknięcia ostatniego rachunku pieniężnego prowadzonego pod Umową Ramową, jest rozwiązanie Umowy Ramowej.
- 14. Po zamknięciu Rachunku Pieniężnego dezaktywujemy Twoje Konto, a dostęp do danych historycznych będziesz mógł uzyskać od Nas na podstawie żądania, za które możesz ponieść opłaty wskazane w Tabeli Opłat i Prowizji.

## **§34 Wpłaty**

- <span id="page-18-0"></span>1. Wpłaty na Rachunek Pieniężny możesz dokonać na jeden z poniższych sposobów:
	- 1) przelew na rachunek bankowy właściwy do obsługi Systemu Transakcyjnego w wariancie usługowym TMS Stocks objętym niniejszym Regulaminem,
	- 2) szybkim transferem za pośrednictwem wybranych instytucji płatniczych, z którymi współpracujemy. Szczegółowe informacje dotyczące wpłat odnajdziesz w Regulaminie dokonywania wpłat na rachunek pieniężny za pośrednictwem strony internetowej dla klientów Domu Maklerskiego TMS Brokers S.A. dostępnym na Naszej stronie internetowej,
	- 3) przelewem wewnętrznym z innego Rachunku Pieniężnego, jaki prowadzimy na Twoją rzecz, jeśli prowadzimy go w tej samej walucie.
- 2. Wpłata powinna zawierać w tytule oznaczenie Rachunku Pieniężnego, który mamy dla Ciebie zasilić. Jeśli tego nie zrobisz, w celu wyjaśnienia, który Rachunek Pieniężny chcesz zasilić, skontaktuje się z Tobą Nasz pracownik. Pamiętaj, że w takim przypadku księgowanie nie odbywa się automatycznie, w związku z czym Twój Rachunek Pieniężny zostanie uznany później niż w przypadku właściwego oznaczenia w momencie wpłaty.

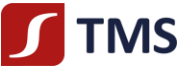

- 3. Z zastrzeżeniem ust. 2 powyżej, wpłaty są realizowane niezwłocznie po ich wpłynięciu na Nasz rachunek bankowy lub po otrzymaniu wiarygodnej informacji od operatora szybkich płatności o takim zasileniu, nie później jednak niż w ciągu 2 Dni Roboczych od zdarzeń wskazanych w niniejszym ustępie oraz ust. 2 powyżej.
- 4. Nie odpowiadamy za opóźnienia w zasileniach lub przekazywanych informacjach z przyczyn od Nas niezależnych.
- 5. Wpłat dokonujesz na rachunki bankowe wskazane w Karcie Informacyjnej o TMS Brokers w walucie, w jakiej te rachunki są prowadzone.
- 6. Wpłaty środków pieniężnych na Rachunek Pieniężny zarachowane będą w następującej kolejności;
	- 1) na pokrycie należnych Nam prowizji i opłat,
	- 2) na pokrycie należnych Nam odsetek z tytułu występowania ujemnego salda na Twoim Rachunku Pieniężnym,
	- 3) na pokrycie ujemnego salda na Rachunku Pieniężnym,
	- 4) do wykorzystania w celu otwarcia nowych Pozycji.
- 7. Dokonanie wpłaty na rachunek bankowy w walucie innej niż waluta, w jakiej ten rachunek jest prowadzony, spowoduje automatyczne przewalutowanie tej wpłaty przez Bank zgodnie z tabelą obowiązującą w tym Banku w danym dniu oraz może wiązać się z naliczeniem dodatkowych kosztów niezależnych od Nas.
- 8. Jeśli dokonasz wpłaty na rachunek bankowy w tej samej walucie, w której jest on prowadzony, ale będzie to waluta inna niż Waluta Bazowa Rachunku, jaki dla Ciebie prowadzimy, skontaktujemy się z Tobą i zaproponujemy Ci jedną z opcji:
	- 1) otwarcie Rachunku Pieniężnego w tej walucie;
	- 2) przewalutowanie środków przez Nas po kursie jaki zastosuje Bank.
- 9. Wybór Banków przechowujących środki Naszych Klientów jest Naszą decyzją, z takim jednak zastrzeżeniem, że Banki są monitorowane w zakresie sposobu świadczenia usługi deponowania środków klientów.
- 10. Rachunki bankowe służącego do przechowywania środków Naszych klientów są specjalnie oznaczone dla Banku. Twoje środki finansowe przechowywane są odrębnie od Naszych. Rachunki bankowe służące do przechowywania środków Naszych klientów nie są wykorzystywane przez Nas do przechowywania Naszych środków.

## **§35 Wypłaty**

- <span id="page-19-0"></span>1. Wypłaty z Rachunku Pieniężnego możesz zrealizować tylko na Twój rachunek bankowy wskazany przez Ciebie w Karcie Danych Klienta. Nie wykonujemy żadnych wypłat w gotówce.
- 2. Numer rachunku bankowego do realizacji wypłat możesz wskazać w Karcie Danych Klienta przed zawarciem Umowy Ramowej lub jednorazowo dodać w Strefie Klienta, z zastrzeżeniem ust. 3 poniżej.
- 3. Jednorazowe dodanie rachunku bankowego do realizacji wypłat w Strefie Klienta jest możliwe jedynie dla Klienta będącego osobą fizyczną.
- 4. Dodanie rachunku bankowego do realizacji dyspozycji wypłaty w Strefie Klienta wymaga autoryzacji za pomocą hasła, które otrzymasz w formie SMS na numer telefonu podany przez Ciebie w Karcie Danych Klienta.
- 5. Jednorazowe dodanie rachunku bankowego do realizacji wypłat jest rozumiane jako aktualizacja Karty Danych Klienta.
- 6. Dokonanie wypłaty na rachunek bankowy w walucie innej niż waluta, w jakiej ten rachunek jest prowadzony, spowoduje automatyczne przewalutowanie tej wypłaty przez Bank zgodnie z tabelą obowiązującą w tym Banku w danym dniu oraz może wiązać się z naliczeniem dodatkowych kosztów niezależnych od Nas.
- 7. Dyspozycję wypłaty środków z Rachunku Pieniężnego możesz złożyć po wcześniejszym uwierzytelnieniu się u Nas:
	- 1) osobiście w Naszej siedzibie,
	- 2) telefonicznie w godzinach Naszej pracy na numer wskazany w Karcie Informacyjnej o TMS Brokers,
	- 3) w Strefie Klienta.
- 8. Dyspozycję wypłaty w Strefie Klienta możesz złożyć w godzinach wskazanych na stronie internetowej www.tms.pl w zakładce "Kontakt".
- 9. Wzór dyspozycji wypłaty środków znajduje się na stronie [www.tms.pl/dokumenty.](http://www.tms.pl/dokumenty)
- 10. Dyspozycja wypłaty musi m.in. posiadać następujące elementy:
	- 1) imię i nazwisko Klienta,
	- 2) imię i nazwisko pełnomocnika jeśli został ustanowiony,
		- 3) numer Rachunku Pieniężnego, z którego wypłata będzie realizowana,
		- 4) kwota wypłaty,
		- 5) waluta wypłaty,
		- 6) wskazanie numeru Twojego rachunku bankowego, jeśli zdefiniowałeś w Karcie Danych Klienta więcej niż jeden rachunek do wypłat.
- 11. Dyspozycje wypłaty z Rachunku Pieniężnego złożone w Strefie Klienta wymagają uwierzytelnienia za pomocą Kodu autoryzacyjnego.
- 12. Telefoniczne dyspozycje wypłaty z Rachunku Pieniężnego wymagają uwierzytelnienia za pomocą hasła ustalonego w Karcie Danych Klienta.
- 13. Przed dokonaniem uwierzytelnienia dyspozycji wypłaty powinieneś upewnić się, że jest ona jednoznaczna i zgodna z Twoją intencją.
- 14. Potwierdzimy przyjęcie do realizacji dyspozycji wypłaty złożonej w Strefie Klienta stosownym komunikatem, z zastrzeżeniem ust. 19 poniżej.
- 15. Zrealizowanie dyspozycji wypłaty oznacza przekazanie przez Nas do Naszego Banku polecenia przelewu środków pieniężnych zgodnie ze wskazanymi w dyspozycji wypłaty warunkami.
- 16. Nie realizujemy dyspozycji wypłat z datą przyszłą.
- 17. Dyspozycje wypłaty realizujemy niezwłocznie, nie później jednak niż w ciągu 3 Dni Roboczych, z zastrzeżeniem ust. 20 poniżej. W Wyjątkowych Okolicznościach czas ten może ulec wydłużeniu.

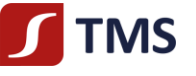

- 18. Nie sprawdzamy waluty rachunku bankowego, na który zleciłeś wypłatę Twoich środków.
- 19. Nie zrealizujemy wypłaty, jeśli:
	- 1) zlecasz wypłatę środków z tytułu nierozrachowanych operacji na Instrumentach Finansowych,
	- 2) nie wskażesz numeru rachunku bankowego do realizacji wypłat w jednej z dwóch form przewidzianych powyżej,
	- 3) Twoje środki pieniężne zostały zajęte na podstawie tytułu wykonawczego lub nałożony zostanie na nas zgodnie z obowiązującymi przepisami prawa obowiązek zablokowania wypłaty na podstawie dyspozycji wydanej przez uprawniony do tego organ,
	- 4) nie będziesz posiadał wystarczających środków do jej realizacji nastąpi to w sytuacji, gdy kwota zleconej wypłaty będzie wyższa niż wartość Wolnych Środków Pieniężnych, pomniejszonych o kwotę należności z tytułu rozliczonych a jeszcze nierozrachowanych Transakcji,
	- 5) będziemy posiadać obowiązek zablokowania Twojej wypłaty zgodnie z powszechnie obowiązującymi przepisami prawa na podstawie dyspozycji organów państwowych,
	- 6) mamy uzasadnione podejrzenie, że środki zarejestrowane na Twoim Rachunku Pieniężnym są wynikiem Transakcji zawieranych po cenach nierynkowych,
	- 7) zarachowane środki są wynikiem technicznego księgowania związanego z mechanizmem dokonywania korekty Transakcji,
	- 8) Transakcja jest dokonywana przez instytucję płatniczą, która jeszcze nie dostarczyła środków pieniężnych na Twój Rachunek Pieniężny, mimo że mogą być już uwidocznione w Twoim Rejestrze Operacyjnym.

#### **§36 Zabezpieczenie wierzytelności wynikających z Transakcji zawieranych na podstawie Umowy Ramowej**

- <span id="page-20-0"></span>1. Na podstawie Umowy Ramowej, wyrażasz zgodę na ustanowienie na Naszą rzecz zabezpieczenia, w formie przeniesienia na Naszą rzecz wraz z każdorazowym złożeniem Zlecenia prawa własności do części środków pieniężnych zarejestrowanych na Rachunku Pieniężnym, w wysokości Wymaganych Środków na Rozliczenie, ustalonej na podstawie aktualnej wartości przedmiotu Zlecenia.
- 2. Zabezpieczenie, o którym mowa w ust. 1 powyżej, ustanawiane jest najpóźniej z chwilą złożenia Zlecenia i trwa aż do chwili Rozrachunku Transakcji zawartych na podstawie Umowy Ramowej (wyceniane na bieżąco po Kursie Wymiany ujawnionym w Systemie Transakcyjnym). Zabezpieczenie to służy zabezpieczeniu Naszych przyszłych wierzytelności pieniężnych wobec Ciebie wynikających z Rozrachunku Transakcji zawieranych na podstawie Umowy Ramowej.
- 3. Całkowite zwolnienie zabezpieczenia, o którym mowa w ust. 1 powyżej, następuje w momencie Rozrachunku danego Zlecenia, uwzględniając częściową realizację Zleceń.
- 4. Na potrzeby ustanowienia zabezpieczenia, o którym mowa w ust. 1 powyżej, nie rzadziej niż jeden raz w Dniu Roboczym obliczamy:
	- 1) wartość Wymaganych Środków na Rozliczenie,
	- 2) wartość Otrzymanych Środków na Rozliczenie.
- 5. Oprócz zgody, o której mowa w ust. 1 powyżej, na podstawie Umowy Ramowej wyrażasz każdorazowo zgodę na zmianę wysokości zabezpieczenia, o którym mowa w ust. 1 powyżej, na skutek obliczeń dokonanych przez Nas, o których mowa w paragrafie [§37](#page-21-0) Regulaminu, w tym na zmianę wysokości środków pieniężnych przenoszonych na Naszą własność wraz z każdoczesnym złożeniem Zlecenia, do których to zmian może dojść przed Rozrachunkiem Transakcji zawieranych na podstawie Umowy Ramowej.
- 6. Zabezpieczenie, o którym mowa w ust. 1 powyżej, ustanawiane jest na zasadach, o których mowa w [§37](#page-21-0) Regulaminu.
- 7. Jeżeli wartość Wymaganych Środków na Rozliczenie jest wyższa niż wartość Otrzymanych Środków na Rozliczenie, przysługuje Nam wobec Ciebie wierzytelność o dostarczenie środków pieniężnych w kwocie równej różnicy pomiędzy wartością Wymaganych Środków na Rozliczenie a wartością Otrzymanych Środków na Rozliczenie. W takim przypadku jesteś zobowiązany do niezwłocznego dokonania odpowiedniej wpłaty na Rachunek Pieniężny. Kwota dopłaty zwiększa kwotę zabezpieczenia z ust. 1 powyżej.
- 8. Jeżeli po obliczeniu wartości, o których mowa w ust. 4 powyżej, okaże się, że wartość Wymaganych Środków na Rozliczenie jest niższa niż wartość Otrzymanych Środków na Rozliczenie, przekażemy środki pieniężne z Naszego rachunku na Rachunek Pieniężny w kwocie stanowiącej równowartość różnicy między wartością Otrzymanych Środków na Rozliczenie a wartością Wymaganych Środków na Rozliczenie.
- 9. Mamy prawo zaspokoić się z zabezpieczenia, o którym mowa w ust. 1 powyżej, w przypadku, w którym w chwili Rozrachunku Transakcji, na Rachunku Pieniężnym nie znajduje się kwota wystarczająca dla Rozrachunku Transakcji. Zawiadomimy Ciebie o wygaśnięciu roszczenia o zwrot zabezpieczenia, o którym mowa w ust. 1 powyżej, poprzez zamieszczenie w Rejestrze Operacyjnym stosownej informacji o wysokości salda ujemnego (debet).
- 10. Jeżeli w wyniku Rozrachunku, o którym mowa w ust. 9 powyżej, na Rachunku Pieniężnym zostanie zaewidencjonowane saldo ujemne (debet), jesteś zobowiązany do spłaty powstałego w ten sposób zobowiązania w terminie 14 dni kalendarzowych.
- 11. Nasze wierzytelności wynikające z Umowy Ramowej mogą być przedmiotem natychmiastowej kompensaty (potrącenia) dokonanej przez Nas z wierzytelnością Klienta Profesjonalnego niebędącego osobą fizyczną, w tym będących przedmiotem zabezpieczenia, o którym mowa w ust. 1 powyżej, na podstawie Klauzuli Kompensacyjnej. Kompensata dokonywana na podstawie Klauzuli Kompensacyjnej jest dopuszczalna także wtedy, gdy wierzytelności nie są wymagalne.
- 12. Nasze wierzytelności wynikające z Umowy Ramowej mogą być przedmiotem natychmiastowego potrącenia dokonanego przez Nas z wierzytelnością Klienta Detalicznego oraz Klienta Profesjonalnego będącego osobą fizyczną, w tym będące przedmiotem zabezpieczenia, o którym mowa w ust. 1 powyżej, na podstawie stosunku prawnego ustanowionego pomiędzy podmiotami prawa cywilnego.
- 13. Poprzez dokonanie kompensaty, o której mowa w ust. 11 powyżej:

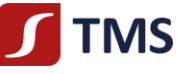

- 1) kwota netto wynikająca z obliczenia wzajemnych wierzytelności Naszych oraz Klienta jest płatna Stronie, której wierzytelność lub suma wierzytelności jest wyższa;
- 2) wierzytelność o zapłatę kwoty, o której mowa w pkt 1) powyżej, jest wymagalna, także wtedy, gdy wierzytelności będące przedmiotem kompensaty nie były wymagalne.
- 14. Poprzez dokonanie potrącenia, o którym mowa w ust. 12 powyżej:
	- 1) kwota netto wynikająca z obliczenia wzajemnych wierzytelności Naszych oraz Klienta jest płatna Stronie, której wierzytelność lub suma wierzytelności jest wyższa;
	- 2) wierzytelność o zapłatę kwoty, o której mowa w pkt. 1) powyżej, jest wymagalna, także wtedy, gdy jedynie wierzytelność potrącającego jest wymagalna.
- 15. Mamy prawo dokonać kompensaty wzajemnych wierzytelności na podstawie Klauzuli Kompensacyjnej bez obowiązku wcześniejszego informowania Klienta o zamiarze jej dokonania i bez dyspozycji Klienta.
- 16. Potrącenie, o którym mowa w ust. 12 powyżej, będzie dokonywane przez Nasze oświadczenie złożone Klientowi w sprawozdaniu, o którym mowa w [§43](#page-24-0) ust. [1](#page-24-1) Regulaminu . Oświadczenie ma moc wsteczną od chwili, kiedy potrącenie stało się możliwe.
- 17. Kompensaty wzajemnych wierzytelności na podstawie Klauzuli Kompensacyjnej oraz potrącenia, o którym mowa w ust. 12 powyżej, możemy dokonywać w szczególności w przypadku całkowitej lub częściowej realizacji Zlecenia i Rozrachunku Transakcji.
- 18. Zabezpieczenie, o którym mowa w ust. 1 powyżej, ustanawiane jest w celu umożliwienia świadczenia usługi na podstawie Umowy Ramowej oraz Regulaminu.

## **§37 Zabezpieczenie wykonania Transakcji**

- <span id="page-21-0"></span>1. Z zastrzeżeniem ust. [2](#page-21-2) poniżej, jesteś zobowiązany posiadać na Rachunku Pieniężnym w momencie przyjmowania przez Nas Zlecenia kupna Pokrycia Zlecenia,
- <span id="page-21-2"></span>2. Dla Zleceń na Instrumentach Finansowych wyrażonych w innej walucie niż Waluta Bazowa Rachunku Pokrycie Zlecenia obliczane jest jako iloczyn liczby Instrumentów Finansowych będących przedmiotem Zlecenia i ostatniej ceny transakcyjnej dla Zleceń typu *market* lub ceny określonej w Zleceniu z limitem ceny, przeliczony na Walutę Bazową Rachunku według bieżącego kursu konwersji dostępnego i ujawnionego w Systemie Transakcyjnym. Pokrycie Zlecenia jest kalkulowane na bieżąco, a jego ostateczna wartość zostanie ujawniona po realizacji Zlecenia.
- 3. Mamy prawo do ustalenia Pokrycia Zlecenia powiększonego o współczynnik z tytułu zabezpieczenia ryzyka realizacji Zlecenia po cenie rynkowej. Współczynnik, o którym mowa powyżej, zostanie określony w Zarządzeniu Prezesa Zarządu.
- 4. Dla Zleceń podlegających Rozliczeniu w walucie innej niż polska Pokrycie Zlecenia obliczane jest jako iloczyn liczby Instrumentów Finansowych będących przedmiotem Zlecenia i ceny określonej w Zleceniu.
- 5. Jesteś zobowiązany posiadać w momencie przyjmowania Zlecenia sprzedaży Instrumentów Finansowych przez Nas Pokrycie Zlecenia w Instrumentach Finansowych zapisanych w Rejestrze Ewidencyjnym.
- 6. Pokryciem Zlecenia sprzedaży Instrumentów Finansowych mogą być tylko Instrumenty Finansowe, zapisane i niezablokowane w Rejestrze Ewidencyjnym w momencie przyjęcia Zlecenia.
- 7. Pokryciem Zlecenia kupna Instrumentów Finansowych mogą być tylko środki pieniężne, zapisane i niezablokowane na Rachunku Pieniężnym w momencie przyjęcia Zlecenia.
- 8. Podstawą przyjęcia do Systemu Transakcyjnego Zlecenia kupna Instrumentów Finansowych jest posiadanie nieujemnej wartości Wolnych Środków Pieniężnych (*Free Margin*), w określonej przez Klienta walucie Rozrachunku Zlecenia.
- 9. W przypadku stwierdzenia niepełnego Pokrycia Zlecenia, nie zrealizujemy Zlecenia.
- 10. Środki pieniężne, Instrumenty Finansowe stanowiące Pokrycie Zleceń oczekujących są blokowane na odpowiednich rachunkach ub w rejestrach. Środki stanowiące Pokrycie Zleceń oczekujących są uwidocznione w pozycji "*Margin*" Rejestru Operacyjnego.
- 11. Jeżeli w wyniku realizacji Zlecenia kupna, jego rzeczywiste koszty okażą się większe niż zablokowane środki na Pokrycie Zlecenia – w szczególności w wyniku realizacji Zlecenia bez limitu ceny, w wyniku zmiany Kursu Wymiany lub pobrania opłat i prowizji – dokonamy niezwłocznie obciążenia Twojego Rachunku Pieniężnego dodatkowymi kosztami realizacji Zlecenia.

#### **§38 Zdarzenia Korporacyjne**

- <span id="page-21-1"></span>1. Zdarzeniem Korporacyjnym może być między innymi wypłata dywidendy, emisje praw poboru, podział albo scalenie akcji, fuzje i przejęcia, wydzielenie, wycofanie z obrotu oraz inne zdarzenia, które mogą wpływać na cenę Instrumentu Finansowego.
- 2. W przypadku gdy emitent danego Instrumentu Finansowego dokonuje wypłaty dywidendy, dając wybór wypłaty w postaci środków pieniężnych lub Instrumentów Finansowych, w odniesieniu do Twoich Instrumentów Finansowych wypłata będzie tylko w formie środków pieniężnych. W tym celu, podpisując Umowę Ramową, upoważniasz nas, o ile to konieczne, do przekazania wszelkich stosownych oświadczeń w tym zakresie do Brokera, Depozytariusza, emitenta lub jakiegokolwiek innego podmiotu.
- 3. Dodatkowe zasady dotyczące postępowania w przypadku nabycia praw poboru i akcji w wyniku Zdarzeń Korporacyjnych zostały opisane [w §16](#page-12-0) niniejszego Regulaminie.
- 4. Jeśli emitent przeprowadził podział lub scalenie akcji, na Twoim Koncie nastąpi zmiana liczby Instrumentów Finansowych. W przypadku gdy liczba Instrumentów Finansowych w Rejestrze Ewidencyjnym jest niepodzielna przez współczynnik scalenia, upoważniasz Nas do sprzedaży części niepodzielnej na zasadach określonych w [§16](#page-12-0) niniejszego Regulaminu. W przypadku

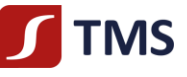

scalenia zaksięgowanie kwoty wynikającej ze sprzedaży części niepodzielnej nastąpi po Kursie Wymiany z Systemu Transakcyjnego z godziny 24:00 czasu lokalnego w Warszawie

- 5. Możemy dokonywać transakcji sprzedaży zbywalnych Instrumentów Finansowych, łącznie z transakcjami dokonywanymi na rzecz innych Klientów. Środki pieniężne uzyskane ze sprzedaży zostaną rozdzielone na Konta Klientów na podstawie średniej ważonej wolumenem ceny sprzedaży wszystkich instrumentów finansowych.
- 6. Możemy pobierać dodatkową prowizję i opłaty za realizację działań określonych w niniejszym paragrafie zgodnie z Tabelą Opłat i Prowizji.
- 7. Jeśli dane Zdarzenie Korporacyjne wpływa na cenę Instrumentu Finansowego i w Systemie Obrotu, na którym Instrument Finansowy jest notowany, Zlecenia oczekujące podlegają anulowaniu, to analogicznie anulujemy wszystkie Zlecenia oczekujące na danym Instrumencie Finansowym.
- 8. W przypadku konieczności posiadania przez Ciebie świadectwa depozytowego lub innego dokumentu poświadczającego prawo do Instrumentów Finansowych, powinieneś wystąpić do Nas z wnioskiem o wydanie takiego dokumentu. Wydamy Ci stosowny dokument w terminie 14 dni kalendarzowych od dnia przyjęcia takiego wniosku.
- 9. Ogólne informacje dotyczące Zdarzeń Korporacyjnych dotyczących Instrumentów Finansowych wskazanych w Wykazie Instrumentów Finansowych prezentujemy na stronie [www.tms.pl/aktualnosci.](http://www.tms.pl/aktualnosci)

## **§39 Blokady i zastawy**

<span id="page-22-1"></span><span id="page-22-0"></span>Nie realizujemy dyspozycji blokad i zastawów na środkach pieniężnych i Instrumentach Finansowych.

## **Rozdział V – Wymiana walutowa**

Informacja: Do wymiany walutowej dochodzi w sytuacji, gdy dokonujesz operacji w walucie innej niż Waluta Bazowa Rachunku. Dotyczy to w szczególności naliczania wartości środków pieniężnych niezbędnych do złożenia Zlecenia, wartości środków pieniężnych należnych Tobie po zbyciu Instrumentów Finansowych, jeżeli są one notowane w innej walucie niż Waluta Bazowa Twojego Rachunku Pieniężnego, prowizji, innych opłat wymienionych w Tabeli Opłat i Prowizji.

## **§40 Wymiana walutowa**

- <span id="page-22-2"></span>1. Wymiana walutowa odbywa się samoczynnie i nie wymaga żadnych Twoich dyspozycji lub Zleceń.
- 2. Do wymiany walutowej dochodzi wyłącznie w chwili, gdy na Twoim Rachunku Pieniężnym są realizowane operacje w walucie innej niż Waluta Bazowa Rachunku - dotyczy to w szczególności Rozrachunku Transakcji oraz księgowania opłat i prowizji wyrażonych w innych walutach.
- <span id="page-22-3"></span>3. Kurs Wymiany ustalany jest na moment Rozrachunku.

## **Rozdział VII – pozostałe postanowienia**

## **§41 Opłaty i prowizje**

- <span id="page-22-4"></span>1. Za usługi objęte Umową Ramową będziesz ponosił koszty i opłaty ujawnione w Tabeli Opłat i Prowizji. Tabela Opłat i Prowizji jest ustalana i zmieniana Zarządzeniem Prezesa Zarządu.
- 2. Należne opłaty i prowizje określone w Tabeli Opłat i Prowizji pobierane są przez Nas z Rachunku Pieniężnego, bez konieczności uzyskiwania Twojej każdorazowej zgody.
- 3. Koszt wymiany walutowej jest pobierany na poczet ponoszonego przez Nas ryzyka rynkowego. Podobnie dla prowizji pobieranej w formie osobnego przepływu na Twoim Rachunku Pieniężnym.
- 4. Co najmniej raz w roku przekazujemy Ci zbiorcze zestawienie wszelkich kosztów i opłat naliczonych na Twoją rzecz zgodnie z art. 50 Rozporządzenia delegowanego Komisji (UE) 2017/565 z dnia 25 kwietnia 2016 r. uzupełniającego dyrektywę Parlamentu Europejskiego i Rady 2014/65/UE w odniesieniu do wymogów organizacyjnych i warunków prowadzenia działalności przez firmy inwestycyjne oraz pojęć zdefiniowanych na potrzeby tej dyrektywy.

#### **§42 Reklamacje i spory sądowe**

- <span id="page-22-5"></span>1. Możesz złożyć reklamację dotyczącą Naszego działania lub Naszego zaniechania. Przez reklamację należy rozumieć każde wystąpienie kierowane przez Ciebie do Nas, które będzie zawierało Twoje niezadowolenie lub zastrzeżenia dotyczące usług maklerskich świadczonych przez Nas wskazanych w katalogu art. 69 ust. 2 lub ust. 4 Ustawy, a w szczególności usług wskazanych w [§2](#page-5-0) ust. [1](#page-5-1) Regulaminu, świadczonych przez Nas w zakresie objętym nadzorem Komisji Nadzoru Finansowego i na podstawie stosownego zezwolenia.
- 2. Reklamacje mogą być składane w następujących formach:
	- 1) wysłanie wiadomości za pośrednictwem formularza reklamacyjnego udostępnionego dla Ciebie na stronie [www.tms.pl/](http://www.tms.pl/)formularz-reklamacyjny,
	- 2) wysłanie wiadomości email na adres [skargi@tms.pl;](mailto:skargi@tms.pl) Reklamacje złożone na inne adresy pozostają bez rozpatrzenia,
	- 3) pisemnie na adres pocztowy Dom Maklerski TMS Brokers S.A. ul. Złota 59, 00-120 Warszawa,
	- 4) osobiście w Naszej siedzibie w godzinach Naszej pracy (ul. Złota 59, XV piętro, 00-120 Warszawa) pisemnie lub ustnie do protokołu,
	- 5) telefonicznie w godzinach Naszej pracy pod numerami wskazanymi w Karcie Informacyjnej o TMS Brokers do protokołu.

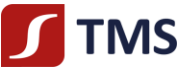

- 3. Przyjmujemy reklamacje zarówno od Ciebie jak i osób, które Cię reprezentują (np. Twój pełnomocnik). Odpowiedź na reklamację będzie przekazana Tobie.
- 4. Reklamacia powinna:
	- 1) być złożona niezwłocznie po uzyskaniu informacji o zaistnieniu okoliczności budzących zastrzeżenia, w celu umożliwienia rzetelnego rozpatrzenia reklamacji,
	- 2) zawierać:
		- a) imię i nazwisko albo firmę (nazwę) właściciela Kont,
		- b) imię i nazwisko osoby składającej reklamację. o ile nie jest tożsame z punktem a),
		- c) numer Rachunku Pieniężnego/ Numer Klienta,
		- d) w przypadku Zleceń lub Transakcji numery tych Zleceń i Transakcji,
		- e) w przypadku realizacji wpłaty lub wypłaty datę oraz kwotę lub numer dyspozycji wpłaty lub żądania wypłaty,
		- f) opis czynności wraz z określeniem, jakie czynności uważasz za wykonane niezgodnie z Twoją dyspozycją lub Zleceniem, Umową lub Regulaminem,
		- g) sposób oczekiwanego uzyskania odpowiedzi na reklamację, w szczególności czy chcesz otrzymać odpowiedź w formie email,
	- 3) wyczerpująco opisywać przedmiot reklamacji, czas objęty reklamacją i okoliczności uzasadniające reklamację,<br>4) zawierać jednoznaczne określenie Twoich oczekiwań dotyczących sposobu zalatwienia reklamacji.
	- 4) zawierać jednoznaczne określenie Twoich oczekiwań dotyczących sposobu załatwienia reklamacji.
- 5. W przypadku, w którym reklamacja nie spełnia kryteriów wskazanych w ust. 4 powyżej wzywamy Cię do jej uzupełnienia. Jeśli nie dostarczysz Nam wymaganych danych w terminie 7 dni od takiego wezwania, będziemy musieli pozostawić ją bez rozpoznania.
- 6. Twoje roszczenia mogą dotyczyć wyłącznie poniesionych strat materialnych. Przedmiotem roszczeń nie może być zadośćuczynienie za straty moralne lub utracone korzyści – takie roszczenia mogą być rozstrzygnięte tylko przed sądem.
- 7. Powinieneś mieć świadomość, że złożenie reklamacji niezwłocznie po powzięciu przez Ciebie zastrzeżeń ułatwi i przyspieszy rzetelne rozpatrzenia przez Nas Twojej reklamacji.
- 8. Na Twoją prośbę, prześlemy Ci potwierdzenie otrzymania reklamacji, w sposób wskazany przez Ciebie w Karcie Danych Klienta.
- 9. Jesteśmy zobowiązani rozpatrzyć i udzielić odpowiedzi na złożoną reklamacji bez zbędnej zwłoki, jednak nie później niż w terminie 30 dni od dnia jej otrzymania. Do zachowania terminu wystarczy wysłanie odpowiedzi przed jego upływem.
- 10. W szczególnie skomplikowanych przypadkach, uniemożliwiających rozpatrzenie reklamacji i udzielenie odpowiedzi w terminie 30 dni, w informacji przekazywanej Ci:
	- 1) wyjaśniamy przyczynę opóźnienia;
	- 2) wskazujemy okoliczności, które muszą zostać ustalone dla rozpatrzenia sprawy;
	- 3) określamy przewidywany termin rozpatrzenia reklamacji i udzielenia odpowiedzi, który nie może przekroczyć 60 dni od dnia otrzymania reklamacji.
- 11. Jeżeli z treści reklamacji nie można ustalić jej przedmiotu, wezwiemy Cię do złożenia, w terminie 30 dni od dnia otrzymania wezwania, wyjaśnienia lub uzupełnienia reklamacji, z pouczeniem, że nieusunięcie tych braków spowoduje pozostawienie reklamacji bez rozpoznania.
- 12. W trakcie rozpatrywania reklamacji może zwrócić się do Ciebie o przedstawienie uzupełniających informacji i dokumentów niezbędnych do rozpatrzenia reklamacji.
- 13. Odpowiedzi na reklamację udzielamy lub wysyłamy wezwanie do uzupełnienia reklamacji, o którym mowa w ust. 12 w formie pisemnej, listem poleconym lub za pośrednictwem kuriera na adres wskazany w Karcie Danych Klienta lub na innym Trwałym Nośniku Informacji.
- 14. Odpowiedź na reklamację może zostać dostarczona na adres poczty elektronicznej wyłącznie na Twój wniosek.
- 15. Wniosek, o którym mowa w ust. 14 powyżej powinien być złożony w formie pisemnej, telefonicznej lub za pośrednictwem poczty elektronicznej.
- 16. W trakcie procesu rozpatrywania reklamacji oraz w zakresie realizacji zgłoszonych żądań lub naprawienia szkody powinieneś z Nami współpracować. Brak współpracy może spowodować rozstrzygnięcie reklamacji w oparciu o dane, którymi dysponujemy, oraz nieść za sobą dalsze skutki np. polegające w szczególności na Twoim przyczynieniu się do powstania lub zwiększenia szkody.
- 17. Od Naszej decyzji przysługuje Ci prawo odwołania. Dla odwołania obowiązuje tryb i terminy tożsame dla reklamacji. Twoje odwołanie rozpatrywane będzie przez osobę inną niż osoba, która zajmowała się rozpatrywaniem skargi. W przypadku utrzymania decyzji odmownej w wyniku złożonego przez Ciebie odwołania, zastrzegamy, że nie jesteśmy zobowiązani do rozpatrywania kolejnych Twoich odwołań, chyba, że ujawnisz nowe fakty, które dadzą podstawę do zmiany Naszego dotychczasowego stanowiska.
- 18. Przewidujemy możliwość pozasądowego rozwiązania sporu z klientami, tj. w drodze mediacji lub arbitrażu. Przewidujemy możliwość skorzystania z Sądu Polubownego przy Komisji Nadzoru Finansowego.
- 19. W przypadku sporu z osobami fizycznymi, wskazujemy Rzecznika Finansowego jako właściwy podmiot do pozasądowego rozwiązywania sporów z osobami fizycznymi. Strona internetowa Rzecznika Finansowego[: https://rf.gov.pl/.](https://rf.gov.pl/)
- 20. W przypadku nieuwzględnienia roszczeń wynikających z reklamacji:
	- 1) przysługuje Ci odwołanie, które wnosisz w trybie i terminie tożsamym dla reklamacji, dodatkowo wskazując dane identyfikujące reklamację, od której składasz odwołanie,
	- 2) przysługuje Ci możliwość wystąpienia z wnioskiem o rozpatrzenie sprawy do Rzecznika Finansowego (w przypadku Klientów będących osobami fizycznymi),

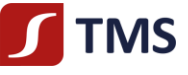

- 3) masz również możliwość wystąpienia z powództwem do sądu powszechnego przeciwko Nam. Sądem właściwym do rozpatrzenia sprawy będzie w takim przypadku sąd powszechny właściwy miejscowo dla siedziby Domu Maklerskiego TMS Brokers S.A. lub miejsca wykonania umowy.
- 21. Zastrzegamy sobie prawo do oceny korespondencji nadesłanej przez Ciebie. Skargi na Naszą działalność nie związane bezpośrednio z działalnością maklerską będą traktowane jako uwagi i zastrzeżenia. Tym samym dla tego typu reklamacji postanowień powyższych nie stosuje się.
- 22. Zastrzegamy sobie prawo do pozostawienia bez rozpoznania reklamacji dotyczących roszczeń, które uległy przedawnieniu.
- 23. Za szczególnie skomplikowany przypadek, o którym mowa w ustępie 10 powyżej, należy rozumieć okoliczność, w której w procesie rozpatrywania reklamacji, niezbędna jest analiza złożonych danych dodatkowych lub pozyskanie wyjaśnień od podmiotu trzeciego współpracującego z Nami.

#### **§43 Raporty z wykonywanych usług**

- <span id="page-24-1"></span><span id="page-24-0"></span>1. W ramach świadczenia usług na podstawie niniejszego Regulaminu dostarczamy Ci na Trwałym Nośniku Informacji następujące raporty potwierdzające zawarte Transakcje, koszty oraz operacje na Twoich Kontach:
	- 1) sprawozdanie dotyczące przyjęcia i przekazania Zlecenia,
	- 2) zestawienie Instrumentów Finansowych i funduszy.
- 2. Raporty, o których mowa w ust. 1 powyżej, są Ci przekazywane bezpłatnie na Trwałym Nośniku Informacji na adres poczty elektronicznej, jaki zdefiniowałeś w Karcie Danych Klienta bądź odpłatnie: (i) korespondencyjnie, (ii) osobiście w POK według stawki określonej w Tabeli Opłat i Prowizji.
- <span id="page-24-2"></span>3. Sprawozdanie dotyczące przyjęcia i przekazania Zlecenia zawiera w szczególności następujące informacje:
	- 1) Nas jako przyjmującego i przekazującego Zlecenie (składającego sprawozdanie),
	- 2) identyfikator Konta,<br>3) date i czas przyjęcia 2
	- datę i czas przyjęcia Zlecenia,
	- 4) datę i czas przekazania Zlecenia do innego podmiotu w celu wykonania Zlecenia,
	- 5) oznaczenie podmiotu, do którego przekazano Zlecenie w celu jego wykonania,
	- 6) rodzaj Zlecenia, o ile został przez Ciebie oznaczony,
	- 7) identyfikator kupna/sprzedaży albo charakter Zlecenia w przypadku Zleceń innych niż kupno/sprzedaż,
	- oznaczenie Instrumentu Finansowego,
	- 9) liczba Instrumentów Finansowych będących przedmiotem Zlecenia, o ile liczba ta zostanie przez Ciebie określona,
	- 10) cenę jednostkową, po jakiej przekazane Zlecenie miało być wykonane przez podmiot, lub sposób określenia tej ceny,
	- 11) łączną planowaną wartość Transakcji, która miała być zawarta w wykonaniu Zlecenia przez podmiot, o ile rodzaj Zlecenia pozwala na jej określenie,
	- 12) całkowitą wartość pobranych prowizji i kosztów oraz zestawienie poszczególnych pozycji pobranych opłat i prowizji oraz innych kosztów przyjęcia i przekazania Zlecenia.
- 4. Sprawozdanie, o którym mowa w ust. [3](#page-24-2) powyżej, przekazane zostanie niezwłocznie po przekazaniu Twojego Zlecenia do innego podmiotu w celu jego wykonania, jednak nie później niż do końca Dnia Roboczego następującego po dniu, w którym Zlecenie zostało przekazane. Sprawozdanie może być przez Nas przekazywane w formie wystandaryzowanej, pod warunkiem że forma ta jest przejrzysta i zrozumiała dla Ciebie. Sposób przekazania sprawozdania określa Karta Danych Klienta Umowa Ramowa.
- 5. Niezależnie od sprawozdania, o którym mowa w ust. [3](#page-24-2) powyżej, na Twoje żądanie niezwłocznie przekażemy Ci informacje dotyczące aktualnego statusu przekazywania do innego podmiotu przyjętego Zlecenia w celu jego wykonania.
- 6. Zestawienie Twoich Instrumentów Finansowych i funduszy obejmuje następujące informacje:
	- 1) dane wszystkich Instrumentów Finansowych lub funduszy przechowywanych przez Nas na Twoją rzecz według stanu na koniec okresu objętego zestawieniem,
	- 2) zakres, w jakim Twoje Instrumenty Finansowe lub fundusze były przedmiotem transakcji finansowanych z użyciem papierów wartościowych (SFT),
	- 3) wartość wszelkich korzyści narosłych na Twoim rachunku z tytułu uczestnictwa w transakcjach finansowanych z użyciem papierów wartościowych (SFT) i podstawę naliczania takich korzyści,
	- 4) jasne wskazanie aktywów lub funduszy, które podlegają przepisom powszechnie obowiązujących przepisów prawa, 5) jasne wskazanie, których aktywów dotyczą pewne szczególne cechy odnoszące się do ich własności, na przykład ze
	- względu na zabezpieczenie,
	- 6) wartość rynkowa lub szacunkowa, jeśli wartość rynkowa nie jest dostępna, Instrumentów Finansowych objętych zestawieniem wraz z jasnym wskazaniem faktu, że brak ceny rynkowej prawdopodobnie świadczy o braku płynności.
- 7. Zestawienie Instrumentów Finansowych i funduszy, o którym mowa w ust. 6 powyżej, będzie przekazywane Ci co najmniej raz na kwartał na Trwałym Nośniku Informacji.
- 8. Na Twoją prośbę możemy sporządzać inne raporty lub potwierdzenia dotyczące operacji wykonanych na Twoim Rachunku Pieniężnym. Koszt sporządzenia takich raportów określa Tabela Opłat i Prowizji.
- 9. Raporty lub potwierdzenia, o których mowa w ust. 8 powyżej, dostarczane są w sposób określony przez Ciebie. Koszty przesyłek naliczane są zgodnie z odpowiednimi taryfami podmiotów pośredniczących w ich doręczaniu i ponoszone przez Klienta.
- 10. W ramach Systemu Transakcyjnego masz możliwość samodzielnego generowania raportów. Zastrzegamy jednak, że te dane różnią się od danych prezentowanych w sprawozdaniu, o którym mowa w ust. [1](#page-24-1) powyżej, w zakresie prezentacji wyników finansowych na Koncie oraz średniej ceny otwarcia pozycji. Dane prezentowane w raportach generowanych przez Ciebie nie uwzględniają reguły FIFO, stanów należności i zobowiązań, Kursu Wymiany oraz wysokości środków dostępnych do wypłaty.

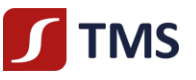

## **§44 Systemy rekompensujące oraz systemy gwarantujące**

- <span id="page-25-0"></span>1. Aktywa Naszych Klientów są objęte ochroną Systemu Rekompensat zgodnie z Ustawą. Celem jest ochrona aktywów Naszych Klientów poprzez zapewnienie im wypłat środków pieniężnych oraz zrekompensowanie wartości utraconych Instrumentów Finansowych na zasadach określonych w Ustawie.
- 2. System Rekompensat zapewnia Inwestorom ochronę ich aktywów w następujących przypadkach:
	- 1) ogłoszenia upadłości lub otwarcia postępowania restrukturyzacyjnego domu maklerskiego, lub
	- 2) prawomocnego oddalenia wniosku o ogłoszenie upadłości ze względu na to, że majątek tego domu maklerskiego nie wystarcza lub jedynie wystarcza na zaspokojenie kosztów postępowania, lub
	- 3) stwierdzenia przez Komisję Nadzoru Finansowego, że dom maklerski nie jest w stanie, z powodów ściśle związanych z sytuacją finansową, wykonać ciążących na nim zobowiązań wynikających z roszczeń inwestorów i nie jest możliwe ich wykonanie w najbliższym czasie.
- 3. System Rekompensat zabezpiecza Naszym Klientom wypłatę środków objętych tym systemem, pomniejszonych o Nasze należności od danego Klienta z tytułu świadczonych usług, według stanu na dzień zaistnienia jednego ze zdarzeń określonych w ust. 2 powyżej, do wysokości:
	- 1) równowartości w złotych 3 000 euro w 100% wartości środków objętych Systemem Rekompensat, oraz
	- 2) 90% nadwyżki środków objętych Systemem Rekompensat ponad kwotę wskazaną w pkt 1) powyżej, z tym, że górna granica środków objętych Systemem Rekompensat wynosi równowartość w złotych 22 000 euro.
- 4. Szczegółowe zasady funkcjonowania Systemu Rekompensat i wypłat rekompensat określają przepisy art. 132 146 Ustawy.

## **§45 Wyjątkowe Okoliczności**

- <span id="page-25-1"></span>1. Za Wyjątkowe Okoliczności mogą zostać uznane ważne, wiarygodne lub wyjątkowe zdarzenia w przypadkach określonych poniżej:
	- 1) w sytuacji wystąpienia nadzwyczajnej zmienności skutkującej uruchomieniem mechanizmów zmienności w odniesieniu do większości Instrumentów Finansowych;
	- 2) w przypadku wojny, ataku terrorystycznego, akcji protestacyjnej, niepokojów społecznych lub sabotażu cybernetycznego, wprowadzenia stanu epidemii, stanu wyjątkowego lub stanu klęski żywiołowej;
	- 3) w przypadku braków energii elektrycznej, awarii systemów informatycznych lub telekomunikacyjnych, za które nie ponosimy odpowiedzialności;
	- 4) w przypadku zniszczenia Naszej siedziby lub uzasadnionych okoliczności uniemożliwiających Nam prowadzenie działalności operacyjnej;
	- 5) w przypadku wystąpienia zakłóceń obrotu zagrażających możliwości zawierania Transakcji w rzetelny, prawidłowy i przejrzysty sposób, o ile istnieją dowody świadczące o wystąpieniu dowolnej z wymienionych poniżej okoliczności:
		- a) istotnego obniżenia wydajności z powodu opóźnień i przerw,
		- b) szeregu błędnych Zleceń, Notowań lub Transakcji,
		- c) sytuacji, w której zdolność systemu do świadczenia usług staje się niewystarczająca,
		- d) w przypadku zawieszenia dostępu do systemu informatycznego;
	- 6) w przypadku gdy utracimy zdolność do utrzymania praktyk w zakresie ostrożnego zarządzania ryzykiem z uwagi na wystąpienie dowolnego z następujących problemów:
		- a) problemów technicznych, w tym problemów z systemem udostępniania danych lub z innym systemem, b) problemów związanych z zarządzaniem ryzykiem w odniesieniu do kapitału regulacyjnego oraz dostępu do Rozrachunku;
	- 7) w przypadku konieczności przedłużenia postępowania wyjaśniającego prowadzonego z właściwymi organami nadzoru w związku z utrudnieniami w funkcjonowaniu tych organów.
- 2. W przypadku wystąpienia Wyjątkowych Okoliczności, dołożymy starań, aby umożliwić Ci korzystanie z Naszych usług, przy czym korzystanie z usług w takim wypadku może okazać się niemożliwe w pełnym zakresie.
- 3. Zastrzegamy sobie również prawo do wprowadzenia ograniczeń w odniesieniu do zakresu działania Systemu Transakcyjnego.

## **§46 Odpowiedzialność Stron Umowy Ramowej**

<span id="page-25-2"></span>Nie ponosimy odpowiedzialności za utracone korzyści lub straty, jakie możesz ponieść z przyczyn od Nas niezależnych, o ile dołożyliśmy należytej staranności w świadczonej usłudze. Dotyczy to w szczególności:

- 1) błędów w Notowaniach,
- 2) błędów w Systemie Transakcyjnym,
- 3) opóźnień w realizacji Zleceń,
- 4) działań organów, w tym organów egzekucyjnych,
- 5) posługiwania się Twoimi danymi dostępowymi przez osoby nieuprawnione,
- 6) braku Notowań,
- 7) zmiany zasad obsługi Zleceń przez Brokera lub w danym Systemie Obrotu,
- 8) zaistnienia okoliczności, o których mowa w [§47](#page-25-4) ust. [1](#page-25-5) Regulaminu.

## <span id="page-25-3"></span>**Rozdział VIII - Zmiany w dokumentach i wypowiedzenie Umowy**

## **§47 Zmiany dokumentów – zasady ogólne**

<span id="page-25-5"></span><span id="page-25-4"></span>1. Ilekroć w tym rozdziale będziemy odnosili się do ważnych przyczyn (dalej jako; "**Ważne Przyczyny**") oznacza to następujące okoliczności:

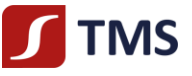

- 1) zamieszki, strajki, akty terroru, zamachy terrorystyczne, pożar, brak energii elektrycznej, zerwanie komunikacji, kataklizm, konflikt zbrojny, zarządzenia władz i administracji państwowej,
- 2) zniszczenie Naszej siedziby lub wystąpienie okoliczności uniemożliwiających prowadzenie działalności operacyjnej,
- 3) zawieszenie notowań Instrumentów Finansowych lub zamknięcie Systemu Obrotu lub Systemu Wykonywania Zleceń,
- 4) zawieszenie możliwości handlu Instrumentami Finansowymi przez Nas,
- 5) ponadprzeciętną zmienność cen bądź utratę płynności instrumentów finansowych,
- 6) publikację wiadomości politycznych mających znaczący wpływ na notowania Instrumentów Finansowych,
- 7) wystąpienie nieprawidłowości w funkcjonowaniu Systemu Transakcyjnego, za które nie ponosimy odpowiedzialności,
- 8) awarię systemów informatycznych bądź awarię sprzętu komputerowego uniemożliwiającą normalne funkcjonowanie systemów informatycznych, za powstanie których nie ponosimy odpowiedzialności,
- 9) awarię systemów telekomunikacyjnych, za które nie ponosimy odpowiedzialności,
- 10) awarie i błędy Notowań, za które nie ponosimy odpowiedzialności,
- 11) zmiany zasad konstrukcji produktu,
- 12) zmiany oferty produktowej funkcjonalności usług świadczonych przez Nas na podstawie niniejszego Regulaminu,
- 13) zmiany w powszechnie obowiązujących przepisów prawa dotyczących usług przez Nas świadczonych na podstawie tego Regulaminu,
- 14) zmiany zasad obowiązujących na stosownym rynku, na którym notowany jest Instrument Finansowy,
- 15) dostosowanie produktów i usług świadczonych przez Nas na podstawie niniejszego Regulaminu do warunków rynkowych oraz zmian w Systemie Transakcyjnym,
- 16) zmiany lub pojawienie się nowych interpretacji powszechnie obowiązujących przepisów prawa na skutek orzeczeń sądów albo decyzji, rekomendacji lub zaleceń Narodowego Banku Polskiego, Komisji Nadzoru Finansowego lub innych organów władzy i administracji publicznej wpływających na usługi świadczone przez Nas na podstawie tego Regulaminu,
- 17) identyfikację nowych ryzyk w prowadzonej działalności.
- 2. Korekta omyłek pisarskich lub zmiany zmierzające do usunięcia niejasności bez zmieniania sensu postanowienia nie będą traktowane jak zmiany dokumentów.
- 3. Nie stanowi zmian Regulaminu, Tabeli Opłat i Prowizji oraz pozostałej Dokumentacji Umownej dodanie postanowień, które nie wpływają na prawa nabyte przez Naszych Klientów (np. dodanie nowych funkcjonalności lub produktów).

## **§48 Zmiany Regulaminu i Tabeli Opłat i Prowizji**

- <span id="page-26-0"></span>1. Możemy zmieniać Regulamin lub Tabelę Opłat i Prowizji z uwagi na Ważne Przyczyny.
- 2. Regulamin jest zmieniany uchwałą Naszego Zarządu.
- 3. Tabela Opłat i Prowizji jest zmieniana Zarządzeniem Prezesa Zarządu.
- 4. O zmianie Regulaminu lub Tabeli Opłat i Prowizji poinformujemy Cię w sposób, jaki określiłeś w Karcie Danych Klienta.
- 5. Obniżka opłat i prowizji nie stanowi zmiany Tabeli Opłat i Prowizji.
- 6. Postanowienia Regulaminu bądź Tabeli Opłat i Prowizji w brzmieniu zawierającym dokonane zmiany będą wiążące dla Ciebie, o ile w terminie 14 dni kalendarzowych od dnia otrzymania informacji o ich dokonaniu nie otrzymamy od Ciebie wypowiedzenia Umowy Ramowej. Brak otrzymania wypowiedzenia Umowy Ramowej w terminie, o którym mowa w zdaniu poprzednim oznacza, że akceptujesz postanowienia Regulaminu bądź Tabeli Opłat i Prowizji w nowym brzmieniu.

#### **§49 Zmiany Wykazu Instrumentów Finansowych**

- <span id="page-26-1"></span>1. Możemy zmienić Wykaz Instrumentów Finansowych z uwagi na Ważne Przyczyny.
- 2. Zmiany są dokonywane Zarządzeniem Prezesa Zarządu.
- 3. Postanowienia Wykazu Instrumentów Finansowych w brzmieniu zawierającym dokonane zmiany będzie wiążące dla Ciebie, o ile w terminie 2 dni kalendarzowych od dnia otrzymania informacji o ich dokonaniu nie otrzymamy od Ciebie wypowiedzenia Umowy Ramowej. Brak otrzymania wypowiedzenia Umowy Ramowej w terminie, o którym mowa w zdaniu poprzednim oznacza, że akceptujesz postanowienia Wykazu Instrumentów Finansowych w nowym brzmieniu.
- 4. W przypadku gdy zajdą Wyjątkowe Okoliczności lub będzie wysokie prawdopodobieństwo, że do Wyjątkowych okoliczności może dojść - możemy ustalić krótszy termin na wejście zmian w życie.
- 5. Dodanie nowych Instrumentów Finansowych nie wymaga zachowania terminu wskazanego w ust. 3 powyżej.

## **§50 Zmiany Polityki działania w najlepiej pojętym interesie Klienta**

- <span id="page-26-2"></span>1. Polityka działania w najlepiej pojętym interesie Klienta udostępniana jest na naszych stronach internetowych.
- 2. Możemy dokonywać zmian w Polityce działania w najlepiej pojętym interesie Klienta z uwagi na Ważne Przyczyny.
- 
- 3. Zmiany są dokonywane uchwałą Naszego Zarządu. 4. Postanowienia Polityki działania w najlepiej pojętym interesie Klienta w brzmieniu zawierającym dokonane zmiany będzie wiążące dla Ciebie, o ile w terminie 14 dni kalendarzowych od dnia otrzymania informacji o ich dokonaniu nie otrzymamy od Ciebie wypowiedzenia Umowy Ramowej. Brak otrzymania wypowiedzenia Umowy Ramowej w terminie, o którym mowa w zdaniu poprzednim oznacza, że akceptujesz postanowienia Polityka działania w najlepiej pojętym interesie Klienta w nowym brzmieniu. W przypadku dokonania przez Ciebie Transakcji po otrzymaniu od Nas wiadomości o zmianie Polityka działania w najlepiej pojętym interesie Klienta (przed upływem terminu, o którym mowa w zdaniu pierwszym) zastosowanie mają postanowienia Polityki działania w najlepiej pojętym interesie Klienta w nowym brzmieniu.

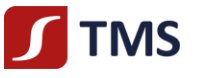

## **§51 Zmiany pozostałych dokumentów**

- <span id="page-27-0"></span>1. Możemy także zmieniać z uwagi na Ważne Przyczyny pozostałe dokumenty wymienione w Umowie Ramowej lub Regulaminie.
- 2. Postanowienia tych dokumentów w brzmieniu zawierającym dokonane zmiany będzie wiążące dla Ciebie, o ile w terminie 2 dni kalendarzowych od dnia otrzymania informacji o ich dokonaniu nie otrzymamy od Ciebie wypowiedzenia Umowy Ramowej. Brak otrzymania wypowiedzenia Umowy Ramowej w terminie, o którym mowa w zdaniu poprzednim oznacza, że akceptujesz postanowienia tych dokumentów w nowym brzmieniu.
- 3. Niezależnie od formy korespondencji, którą wskazałeś w Karcie Danych Klienta informacja o zmianach dokumentów objętych niniejszym paragrafem będzie przekazywana za pośrednictwem poczty elektronicznej

## **§52 Rozwiązanie Umowy Ramowej za wypowiedzeniem**

- <span id="page-27-1"></span>1. Masz prawo wypowiedzieć Umowę Ramową poprzez przekazanie Nam oświadczenia o wypowiedzeniu w formie, w jakiej zawarłeś Umowę Ramową.
- 2. Masz również prawo częściowego wypowiedzenia Umowy Ramowej w zakresie:
	- 1) przyjmowania i przekazywania zleceń nabycia lub zbycia Instrumentów Finansowych oraz związanego z tym przechowywania i rejestrowania Instrumentów Finansowych, w tym prowadzenia Rachunków Pieniężnych oraz wymiany walutowej; bądź
	- 2) wykonywania zleceń nabycia lub zbycia Instrumentów Finansowych oraz związanego z tym przechowywania i rejestrowania Instrumentów Finansowych, w tym prowadzenia Rachunków Pieniężnych oraz wymiany walutowej;
	- wola częściowego wypowiedzenia Umowy Ramowej musi być przez Ciebie wyraźnie wskazana w oświadczeniu o wypowiedzeniu Umowy Ramowej.
- 3. Termin wypowiedzenia to 7 dni. W tym czasie powinieneś zbyć Instrumenty Finansowe i dokonać wypłaty swoich środków.
- 4. Możemy Ci wypowiedzieć Umowę poprzez przekazanie oświadczenia o wypowiedzeniu w formie, w jakiej zawarliśmy z Tobą Umowę Ramową w następujących przypadkach:
	- 1) wszczęcia wobec Ciebie egzekucji sądowej lub administracyjnej wierzytelności Klienta,
	- 2) Twojej likwidacji lub upadłości,
	- 3) zaprzestania świadczenia usługi lub wariantu usługowego,
	- 4) jeśli w ciągu 3 miesięcy nie złożysz żadnych Zleceń albo saldo Twojego Rachunku Pieniężnego będzie wynosiło 0 przez okres przynajmniej 3 kolejnych miesięcy,
	- 5) niestosowania się przez Ciebie do postanowień Umowy Ramowej, Regulaminu lub przepisów Ustawy,
	- 6) w przypadku uzasadnionego podejrzenia, że Twoje działania naruszają przepisy dotyczące prania pieniędzy lub nadużyć na rynku oraz w chwili lub w sytuacji, gdy współpraca będzie wiązała się z wysokim ryzykiem reputacyjnym,
	- 7) w przypadku zaistnienia Wyjątkowych Okoliczności i gdy nie jest możliwe korzystanie przez Ciebie z Naszych usług nawet w niepełnym zakresie,
	- 8) zamknięcia ostatniego prowadzonego przez Nas na Twoją rzecz, Rachunku Pieniężnego otwartego na podstawie Umowy Ramowej zawartej pomiędzy Tobą a Nami,
	- 9) zaprzestania lub z dniem planowanego zaprzestania świadczenia przez Nas usługi prowadzenia Rachunku Pieniężnego otwartego na podstawie Umowy Ramowej zawartej pomiędzy Tobą a Nami, jeżeli nie posiadasz innego Rachunku Pieniężnego prowadzonego przez Nas na Twoją rzecz.
- 5. Mamy również prawo częściowego wypowiedzenia Umowy Ramowej na zasadach wskazanych w ust. 2 powyżej z przyczyn określonych w ust. 4 powyżej.
- 6. Umowa Ramowa wypowiedziana z Naszej strony jest rozwiązywana w terminie 7 dni od dnia otrzymania przez Ciebie wypowiedzenia.
- 7. Umowa Ramowa ulega rozwiązaniu z chwilą powzięcia przez Nas informacji o całkowitej i trwałej utracie przez Ciebie zdolności do czynności prawnych.
- 8. Ze względu na charakter usługi objętej Umową Ramową, nie przysługuje Tobie prawo odstąpienia od Umowy Ramowej zawartej w postaci elektronicznej zgodnie z art. 38 pkt 2 ustawy z dnia 30 maja 2014. o prawach konsumenta.

## **§53 Rozwiązanie Umowy Ramowej ze skutkiem natychmiastowym**

- <span id="page-27-2"></span>1. Zastrzegamy sobie prawo do rozwiązania z Tobą Umowy Ramowej ze skutkiem natychmiastowym, jeśli Twoje działania będą naruszały przepisy dotyczące prania pieniędzy lub nadużyć na rynku oraz w sytuacji, gdy współpraca z Tobą będzie wiązała się z wysokim ryzykiem reputacyjnym.
- 2. Możemy także rozwiązać Umowę Ramową ze skutkiem natychmiastowym, jeśli w związku ze zmianą przepisów nie będzie możliwe dalsze świadczenie usług objętych Umową Ramową.
- 3. Masz prawo rozwiązać Umowę Ramową ze skutkiem natychmiastowym w przypadku zmian Dokumentacji Umownej poprzez przesłanie do Nas informacji o rozwiązaniu Umowy Ramowej w terminie wskazanym w §48-51 Regulaminu.
- 4. Zastrzegamy sobie również prawo do wypowiedzenia Tobie Umowy Ramowej ze skutkiem natychmiastowym, jeśli będziemy w stanie wykazać, że zawierasz systematycznie Transakcje w złej wierze lub po błędnych cenach.

## **§54 Skutki rozwiązania Umowy Ramowej**

<span id="page-27-3"></span>1. Z dniem rozwiązania Umowy Ramowej zamknięciu ulegają wszystkie rachunki i rejestry, które prowadziliśmy na Twoją rzecz na podstawie Umowy Ramowej. W przypadku częściowego wypowiedzenia Umowy Ramowej zamknięciu ulegają wszystkie rachunki i rejestry, które prowadziliśmy na Twoją rzecz we wskazanym zakresie. W przypadku częściowego wypowiedzenia

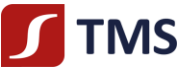

Umowy Ramowej w zakresie nieobjętym Regulaminem, zastosowanie mają postanowienia innego, odpowiedniego regulaminu świadczenia danego wariantu usługowego (objętego częściowym wypowiedzeniem).

- 2. Przed końcem dnia, w którym Umowa Ramowa ulegnie rozwiązaniu, powinieneś zbyć wszystkie posiadane przez Ciebie na Koncie Instrumenty Finansowe oraz wydać dyspozycję dotyczącą środków pieniężnych zarejestrowanych na Twoim Rachunku Pieniężnym. W przypadku częściowego wypowiedzenia Umowy, powinieneś zbyć wszystkie posiadane przez Ciebie na Koncie Instrumenty Finansowe oraz wydać dyspozycję dotyczącą środków pieniężnych zarejestrowanych na Twoim Rachunku Pieniężnym w zakresie objętym Regulaminem. W przypadku częściowego wypowiedzenia Umowy Ramowej w zakresie nieobjętym Regulaminem, zastosowanie mają postanowienia innego, odpowiedniego regulaminu świadczenia danego wariantu usługowego (objętego częściowym wypowiedzeniem).
- 3. Jeśli tego nie uczynisz, to:
	- 1) w ostatnim momencie prowadzenia obrotu danym Instrumentem Finansowym w Systemie Obrotu danego dnia dokonamy zbycia wszystkich posiadanych przez Ciebie Instrumentów Finansowych,
	- 2) środki pozostałe na Twoim rachunku zostaną przekazane na wydzielony nieoprocentowany rachunek bankowy, nieobjęty Systemem Rekompensat oraz gwarancjami Bankowego Funduszu Gwarancyjnego,
	- 3) wezwiemy Cię do złożenia dyspozycji wypłaty środków, przekazując informację na adresy wskazane w Karcie Danych Klienta.
- 4. W każdej chwili będziesz mógł złożyć do Nas pisemną dyspozycję wypłaty środków.

## <span id="page-28-0"></span>**ROZDZIAŁ IX - Postanowienia końcowe**

## **§55 Konflikt interesów**

- <span id="page-28-1"></span>1. Konflikt Interesów powstaje w szczególności, gdy My lub Osoby Zaangażowane:
	- 1) możemy uzyskać zysk finansowy lub uniknąć straty finansowej Twoim kosztem;
	- 2) mamy interes w określonym wyniku usługi świadczonej na rzecz Klienta lub Transakcji przeprowadzanej w imieniu Klienta i jest on rozbieżny z interesem Klienta;
	- 3) posiadamy powody natury finansowej lub innej, aby ponad Twój interes przedkładać interes innego Klienta lub grupy Klientów;
	- 4) prowadzimy taką samą działalność jak Ty;
	- 5) otrzymujemy lub otrzymamy od osoby innej niż Ty, w związku z usługą świadczoną na Twoją rzecz, zachętę w postaci korzyści pieniężnych lub niepieniężnych lub usług.
- <span id="page-28-4"></span><span id="page-28-3"></span>2. W przypadku stwierdzenia istnienia Konfliktu Interesów związanego ze świadczeniem usług na Twoją rzecz, będących przedmiotem Umowy Ramowej i Regulaminu:
	- 1) przed zawarciem Umowy Ramowej informujemy Cię w formie pisemnej lub za pomocą Trwałego Nośnika Informacji o istnieniu Konfliktu Interesów, a Ty potwierdzisz otrzymanie od Nas takiej informacji;
	- 2) uzależniamy podpisanie Umowy Ramowej z Tobą od potwierdzenia przez Ciebie w formie odrębnego oświadczenia lub bezpośrednio poprzez podpisanie Umowy Ramowej – woli zawarcia Umowy pomimo istnienia Konfliktu Interesów.
- <span id="page-28-5"></span>3. Informacja, o której mowa w ust. [2](#page-28-3) pkt [1\)](#page-28-4) powyżej, obejmuje wskazanie, że rozwiązania organizacyjne i administracyjne ustanowione przez Nas w celu przeciwdziałania Konfliktom Interesów lub zarządzania nimi, mogą być niewystarczające dla zapewnienia, aby ryzyko szkody dla Twoich interesów nie występowało. Ujawniana informacja o Konflikcie Interesów zawiera szczegółowy opis Konfliktów Interesów powstających przy świadczeniu usług, z uwzględnieniem charakteru klienta. W opisie tym wyjaśnia się ogólny charakter i źródła Konfliktów Interesów, a także ryzyko grożące Ci wskutek Konfliktów Interesów oraz kroki podjęte w celu ograniczenia takiego ryzyka, przy zachowaniu wystarczającego stopnia szczegółowości pozwalającego podjąć Ci świadomą decyzję w odniesieniu do usługi inwestycyjnej lub dodatkowej w kontekście, w którym te Konflikty Interesów się pojawiają.
- 4. Nasze zasady postępowania w przypadku powstania Konfliktu Interesów stosuje się z zachowaniem wymogu ciągłości ujawniania Konfliktu Interesów, tj. zarówno przed zawarciem Umowy Ramowej, jak również po jej zawarciu, o ile Nasze rozwiązania organizacyjne i administracyjne w celu przeciwdziałania konfliktom interesów lub zarządzania nimi nie zapewniają, że nie dojdzie do naruszenia Twoich interesów.
- 5. W przypadku, w którym doszłoby do powstania Konfliktu Interesów związanych ze świadczeniem na Twoją rzecz usług będących przedmiotem Umowy Ramowej i Regulaminu po zawarciu Umowy Ramowej:
	- 1) informujemy o istnieniu Konfliktu Interesów w sposób określony w ust. [2](#page-28-3) pk[t 1\)](#page-28-4) powyżej, podając informacje wskazane w ust. [3](#page-28-5) powyżej, a Ty potwierdzasz otrzymanie od Nas informacji o istnieniu Konfliktu Interesów,
	- 2) będziemy kontynuować świadczenie usług na Twoją rzecz, o ile wraz z potwierdzeniem otrzymania informacji o istnieniu Konfliktu Interesów nie dostarczysz do Nas wypowiedzenia Umowy Ramowej w trybie określonym w Regulaminie, przy czym składanie Zleceń po otrzymaniu informacji o istnieniu Konfliktu Interesów uznajemy za brak wypowiedzenia Umowy.
- 6. Udostępniamy pełną treść "Regulaminu zarządzania konfliktami interesów w Domu Maklerskim TMS Brokers S.A." na stronie [https://www.tms.pl/dokumenty.](https://www.tms.pl/dokumenty)

## **§56 Rekomendacje**

- <span id="page-28-6"></span><span id="page-28-2"></span>1. Możemy nieodpłatnie lub odpłatnie udzielać bieżących rekomendacji o charakterze ogólnym dotyczących zawierania transakcji na Instrumentach Finansowych.
- 2. Rekomendacje, o których mowa w ust. [1](#page-28-6) powyżej, mogą być udzielane ustnie przez Naszych pracowników lub w części informacyjnej Systemu Transakcyjnego, jak również przy użyciu innych elektronicznych środków komunikacji.

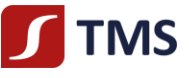

- 3. Rekomendujący udzielają rekomendacji w granicach pisemnego upoważnienia udzielonego im przez Prezesa Zarządu na podstawie opracowań własnych i innych dostępnych źródeł informacji – z zastrzeżeniem, że są to informacje uzyskane w sposób zgodny z obowiązującym prawem. Szczegółowe zasady sporządzania i rozpowszechniania przez Nas informacji stanowiących rekomendacje dotyczące instrumentów finansowych, ich emitentów lub wystawców zawarte zostały na Naszych stronach internetowych.
- 4. Rekomendacja nie może opierać się na analizie zleceń innych klientów, gwarantować lub sugerować ochrony przed stratą finansową lub osiągnięcie zysku.
- 5. Nie odpowiadamy za skutki decyzji inwestycyjnych podjętych na podstawie udzielonych rekomendacji, o ile przy ich udzielaniu dołożyliśmy należytej staranności.
- 6. Udzielanie rekomendacji, o których mowa w niniejszym paragrafie, nie stanowi usługi doradztwa inwestycyjnego w rozumieniu art. 76 Ustawy, gdyż nie jest oparte o indywidualną sytuację klientów i nie uwzględnia ich celów inwestycyjnych. Twoim obowiązkiem jest weryfikacja, czy zawarte w materiałach rekomendacje o charakterze ogólnym są dla Ciebie odpowiednie.
- 7. Szczegółowe zasady udzielania rekomendacji o charakterze ogólnym zawarte są w odrębnym regulaminie dostępnym na stronie internetowej www.tms.pl/dokumenty.

## **§57 Część informacyjna Systemu Transakcyjnego**

- <span id="page-29-3"></span><span id="page-29-2"></span><span id="page-29-0"></span>1. Możesz korzystać z komentarzy i informacji zamieszczonych w części informacyjnej Systemu Transakcyjnego, które zostały: 1) opracowane i zamieszczone przez Nas,
	- 2) opracowane przez inne podmioty i zamieszczone przez Nas.
- 2. Zobowiązujemy się dochować należytej staranności przy opracowaniu własnych komentarzy i analiz zamieszczanych w części informacyjnej Systemu Transakcyjnego.
- 3. Zobowiązujemy się dochować należytej staranności w doborze podmiotów, których komentarze i analizy zamieszczane będą przez Nas w części informacyjnej Systemu Transakcyjnego.
- 4. Nie odpowiadamy za skutki decyzji inwestycyjnych podjętych na podstawie komentarzy, analiz, o których mowa w ust[. 1](#page-29-2) pkt [1\)](#page-29-3) powyżej, o ile przy ich sporządzaniu dochowaliśmy należytej staranności. Nie odpowiadamy za szkody poniesione przez Ciebie na skutek realizacji decyzji inwestycyjnych podjętych na podstawie komentarzy i analiz, o których mowa w ust. [1](#page-29-2) powyżej, z przyczyn leżących po stronie osób trzecich, za działalność których nie ponosimy odpowiedzialności.

## **§58 Obowiązywanie Regulaminu**

- <span id="page-29-1"></span>1. Świadczenie usługi kojarzenia dwóch lub więcej podmiotów w celu doprowadzenia do zawarcia transakcji między tymi podmiotami odbywa się na podstawie odrębnego regulaminu i nie jest objęte niniejszym Regulaminem.
- 2. Korekta oczywistych omyłek pisarskich nie stanowi zmiany Regulaminu.
- 3. Regulamin obowiązuje od dnia 25 stycznia 2021 r.